**Hugo González Tolosa** ETIG

**Jordi Ferrer Duran**

14/01/13

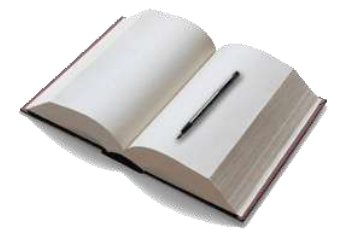

Nunca sabré como agradecer a mis padres todo lo que han hecho para que yo hoy sea lo que soy, con mis defectos y con mis virtudes; a ellos les dedico este proyecto. Gracias a mi hermana por cuidarme y enseñarme cuando era un niño, a valerme por mi mismo.

Hoy puedo decir que soy feliz, y es gracias a ti, Ana. Gracias por estar a mi lado.

También quiero dar las gracias a mis amigos por su paciencia y comprensión ante todos los momentos que yo estuve ausente. Gracias a todos.

Y por último, no por ello, el menos importante, me gustaría agradecerle a todo el equipo de la UOC por todo el esfuerzo dedicado a este proyecto. Gracias.

#### **Resum**

Aquest Treball Fi de Carrera (TFC), pertanyent a l'àrea de Bases de Dades relacionals, presenta un problema del món real en el qual s'han de demostrar les competències adquirides a les assignatures de Bases de Dades I i Bases de Dades II, entre d'altres.

En aquest cas, l'abast del TFC comprèn la planificació, anàlisi, disseny, implementació i prova del sistema de BD, mentre que la implementació de l'aplicació de gestió es farà a fases posteriors del pla de millora previst.

D'altra banda, també ens demanen algunes funcionalitats com l'alta, baixa i modificació de diferents entitats de negoci, així com consultes i la posterior generació de llistats per tal de mostrar informació a partir de condicions d'entrada determinades per l'usuari.

Per últim, la Base de Dades haurà de ser capaç de generar diferents dades estadístiques que, juntament amb les funcionalitats anteriors facilitarà les actuacions de millora del control de les descàrregues efectuades a l'aplicació pels usuaris. Aquesta informació s'ha de generar de manera automàtica i totalment transparent a l'usuari, a mesura que es produeixen actualitzacions al sistema.

#### **Índex de continguts**

#### **1. Introducció**

**1.1** Justificació del TFC

**1.2** Objectius del TFC

**1.2.1** Objectius generals

**1.2.2** Objectius específics

**1.2.3** Propostes de millora

**1.3** Enfocament i mètode seguit

**1.4** Planificació del projecte

**1.4.1** Tasques PAC2

**1.4.2** Tasques PAC3

**1.4.3** Temporització: Diagrama de Gantt

**1.5** Recursos empleats i valoració econòmica

**1.5.1** Recursos Humans

**1.5.2** Recursos de Material

**1.5.3** Recursos Tècnics

**1.5.4** Valoració Econòmica

**1.6** Anàlisi dels riscos i pla de contingència

#### **2. Anàlisi de requisits**

**2.1** Descripció inicial

**2.2** Logs

#### **3. Disseny**

- **3.1** Disseny conceptual
	- **3.1.1** Identificació d'entitats i atributs
	- **3.1.2** Model Entitat-Relació
- **3.2** Disseny Lògic

**3.2.1** Model relacional

**3.2.2** Diagrama Lògic

**3.3** Disseny Físic

**3.3.1** Creació de la BD

**3.3.2** Creació de Tablespaces

**3.3.3** Creació d'Usuaris

**3.3.4** Creació de Taules

**3.3.5** Creació d'Índexs

#### **4. Implementació**

- **4.1** Parells seqüència disparador
- **4.2** Implementació de funcionalitats
	- **4.2.1** Procediments d'Alta, Baixa, i Modificació
- **4.2.2** Procediments de Consultes
- **4.2.3** Mòdul Estadístic
- **4.2.4** Logs

#### **5. Proves del sistema**

- **5.1** Càrrega inicial de dades
- **5.2** Proves de procediments ABM
- **5.3** Proves de consulta
- **5.4** Proves del mòdul estadístic
- **5.5** Comprovació del LOG

#### **6. Conclusions**

#### **7. Bibliografia**

## **INTRODUCCIÓ**

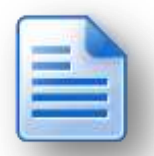

Avui en dia la informació és símbol i garantia de poder i coneixement, per aquesta raó s'ha convertit en un dels bens més apreciats i millor cotitzats.

Però per poder treure benefici cal mantenir-la i emmagatzemar-la d'una forma ordenada i estructurada. És en aquest pas on entren en joc les Bases de Dades. Al mercat podem trobar-hi de diversos proveïdors com són Oracle, SAP i Microsoft, totes elles amb les seves pròpies avantatges i limitacions es basen en el mateix llenguatge de consulta**,** *Structured Query Language*, és a dir SQL. En el nostre cas, ens trobem davant d'una situació molt comuna, es vol tenir un control de les descarregues d'aplicacions per a dispositius mòbils.

Això implica entre d'altres tenir diverses entitats diferents que es descriu a l'enunciat, com Aplicacions, un historial de les Versions d'aquestes aplicacions, Usuaris, Empreses, ... entre d'altres. Des del meu punt de vista, aquesta part de l'enunciat resum tota l'estructura del projecte en poques paraules:

*"A nivell general, aquesta BD ha de guardar tota la informació necessària per a permetre la pujada i gestió de les aplicacions per part dels desenvolupadors; així com la cerca, descàrrega i pagament de les mateixes des dels terminals dels usuaris finals. Tot això inclou, entre d'altres, emmagatzemar les dades de les aplicacions, dels clients, de les descàrregues, etc."*

Respecte l'abast d'aquest projecte, podem concloure que comprèn les parts essencials com són la planificació, l'anàlisi, el disseny, la implementació i per últim el joc de proves que s'executaran abans de l'entrega de cada una de les PACs següents.

#### **1.1 Justificació del TFC**

L'objectiu principal d'aquest treball és consolidar els coneixements adquirits al llarg dels estudis pel que fa a assignatures, entre d'altres, de Base de Dades (BD).

Amb aquest objectiu, el treball proposat consisteix en implementar un sistema de BD per a donar resposta a la necessitat dels desenvolupadors d'aplicacions mòbils a nivell mundial, que volen crear una nova plataforma centralitzada per tal d'unificar i millorar l'experiència dels usuaris a l'hora de descarregar les seves aplicacions als seus dispositius mòbils.

#### **1.2 Objectius**

El principal objectiu d'aquest projecte és poder consolidar i practicar tots els coneixement que fins a la data un estudiant d'Enginyeria Informàtica ha assolit. Principalment, s'enfoca en l'àrea de gestió de projectes i en la de Bases de Dades.

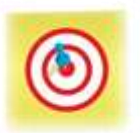

#### **1.2.1 Objectius Generals**

#### **Definició:**

*"Per objectius generals entenem les finalitats genèriques del projecte. No s'assenyalen resultats concrets ni directament mesurables per mitjà d'indicadors però sí expressen el propòsit central del projecte. Han de ser coherents amb la missió de l'entitat."*

L'objectiu final d'aquesta aplicació és generar estadístiques i informació suficient per a dur a terme accions de millora sobre unificar i millorar l'experiència dels usuaris a l'hora de descarregar les seves aplicacions als seus dispositius mòbils.

Un dels altres objectius d'aquest TFC és conèixer altres Sistemes de Gestió de Bases de Dades que no s'hagin utilitzat en cap altra assignatura de la carrera.

#### **1.2.2 Objectius Específics**

#### **Definició:**

*"Es deriven dels objectius generals i els concreten, assenyalant el camí que cal seguir per tal d'assolir-los. Indiquen els efectes específics que es volen aconseguir tot i que encara no expliciten accions directament mesurables mitjançant indicadors."*

A partir de l'enunciat podem establir els diferents requisits proporcionats per l' associació mundial de desenvolupadors d'aplicacions mòbils :

- Ha de emmagatzemar tota la informació necessària per a permetre la pujada i gestió de les aplicacions per part dels desenvolupadors; així com la cerca, descàrrega i pagament de les mateixes des dels terminals dels usuaris finals.
	- o Guardar dades relacionades amb les aplicacions pujades, com poden ser la versió, l'empresa desenvolupadora, la mida en Megabytes, el preu, etcètera.
	- o Guardar dades relacionades amb els desenvolupadors de l'aplicació, com poden ser el nom, el nom del representant legal de la mateixa, NIF, etcètera.
	- o Guardar dades relacionades amb els usuaris que es descarreguen les aplicacions, com poden ser, el nom, número de mòbil, operador telefònic , codi IMEI del dispositiu associat, marca i model del dispositius, etcètera.
	- o Guardar les descàrregues de les aplicacions que ha realitzat un usuari final en qualsevol dels seus dispositius, com per exemple són la data de la descàrrega, l'import que va pagar, el mode de pagament, etcètera.
- Gestió de les dades del sistema :
	- o S'haurà de disposar i descriure procediments d'Alta, Baixa i Modificació de les aplicacions pujades, dels desenvolupadors i dels usuaris finals.
	- o S'haurà de disposar i descriure els procediments per a poder emmagatzemar les descàrregues realitzades pels usuaris finals.
- Desenvolupar funcionalitats de consulta específiques :
	- o El llistat de tots els desenvolupadors d'un país donat amb totes les seves dades, incloent el número d'aplicacions publicades.
	- o El llistat de totes les aplicacions actives i de les seves dades principals, ordenat pel número total de descàrregues que han tingut fins al moment.
- o El llistat de tots els països on s'ha descarregat i el número de descarregues donat una aplicació i any concret.
- o El llistat de tota la informació relacionada amb un usuari final amb les dades de totes les descàrregues realitzades fins al moment.
- o El llistat dels 20 usuaris que més diners s'han gastat en aplicacions mòbils, ordenat de més a menys donat un any concret.
- Implementació d'un mòdul estadístic que, a partir dels procediments anteriors ha de mantenir un conjunt de dades actualitzat en tot moment per tal de donar resposta a les següents consultes en temps constant :
	- o El número total de descàrregues de la plataforma fins ara mateix.
	- o El número total d'euros generats en descàrregues a la plataforma fins ara mateix.
	- o Donat un any concret el número mig d'aplicacions descarregades per un usuari.
	- o Donat un any concret, el desenvolupador que tingui el màxim número de descàrregues (sumant totes les descàrregues de totes les seves aplicacions que s'hagin realitzat aquell any), així com aquest número.
	- o Donat un any concret, l'aplicació que més diners ha recaudat en descàrregues així com el seu desenvolupador.
	- o Donat un any concret i un país: el número d'usuaris diferents que han fet com a mínim una descàrrega.
	- o Donat un any concret i un país: el ingressos totals que han generat els usuaris registrats en aquell país en descàrregues d'aplicacions.
	- o Donat un any concret i un país: el nombre d'aplicacions diferents descarregades com a mínim una vegada.

#### **1.2.3 Propostes de millora**

A banda dels requisits inicials que trobem a l'enunciat, a continuació es proposen altres objectius alternatius de millora que es considera poden ser útils per a la futura aplicació:

- Emmagatzemar l'històric de versions realitzades d'una aplicació
- Donar d'alta al sistema tots els idiomes amb el seu codi ISO 639-1
- Donar d'alta al sistema totes les divises amb el seu codi ISO 4217
- Donar d'alta al sistema diferents mètodes de pagament

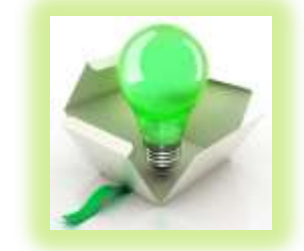

#### **1.3 Enfocament i mètode seguit**

Per la realització d'aquest projecte s'ha decidit fer ús del *cicle de vida en cascada*. Aquest enfocament és metodològic, ordena rigorosament les etapes del cicle de vida del programari, de tal manera que l'inici de cada etapa ha d'esperar la finalització de la immediatament anterior.

#### **Fases del model:**

#### **Anàlisi de requeriments:**

En aquesta fase s'analitzen les necessitats dels usuaris finals del programari per a determinar quins objectius ha de cobrir. D'aquesta fase sorgeix una memòria anomenada document d'especificació de requisits, que conté l'especificació completa del que ha de fer el sistema sense entrar en detalls interns.

És important assenyalar que en aquesta etapa s'ha de consensuar tot el que es requereix del sistema i serà allò que seguirà en les següents etapes, no es pot requerir nous resultats a meitat del procés d'elaboració del programari.

#### **Disseny del Sistema**

Es descompon i organitza el sistema en elements que es puguin elaborar per separat, aprofitant els avantatges del desenvolupament en equip.

Com a resultat sorgeix el *Document de Disseny del Software*, que conté la descripció de l'estructura relacional global del sistema i l'especificació del que ha de fer cadascuna de les seves parts, així com la manera en què es combinen les unes amb les altres.

#### **Disseny del Programa**

És la fase on es realitzen els algorismes necessaris per al compliment dels requeriments de l'usuari així com també les anàlisis necessàries per saber quines eines utilitzar en l'etapa de codificació.

#### **Codificació**

És la fase de implementació pròpiament dita. S'implementa el codi font, fent ús de prototips i proves i assajos per corregir errors.

#### **Proves**

Els elements, ja programats, es munten per compondre el sistema i es comprova que funciona correctament i que compleix amb els requisits.

#### **Implantació**

El programari obtingut es posa en producció. S'implanten els nivells programari i maquinari que componen el projecte.

#### **1.4 Planificació del projecte**

A continuació es presenta la planificació que es durà a terme a cadascuna de les diferents parts del projecte.

#### **1.4.1 Tasques PAC2**

El primer pas de tos haurà de ser la lectura de l'enunciat de la PAC i entendre tots els conceptes que apareguin en aquesta. A partir d'aquí, diferenciarem en 4 blocs :

#### **1. Anàlisi :**

#### **1.1 Definició dels Requisits :**

Haurem de trobar i realitzar un anàlisi detallat dels requisits inicials especificats per poder implementar la aplicació en concret.

#### **1.2 Resolució als dubtes sorgits :**

Durant l'estudi i definició dels requisits poden aparèixer dubtes que caldrà preguntar al tutor de l'assignatura, de tal forma poder avançar amb garanties.

#### **1.3 Redacció Document final amb les dades recollides :**

Un cop solucionat els possibles dubtes, s'haurà d'elaborar un document on es reculli els requisits i la solució que s'ha decidit dur a terme.

#### **2. Disseny :**

Aquest bloc l'haurem de subdividir en 3 apartats diferenciats :

#### **2.1 Conceptual :**

A partir de l'anàlisi de requisits realitzat en l'anterior etapa del projecte, en aquesta segona part haurem de ser capaços de poder obtenir una estructura de la informació de la futura Base de Dades independentment de la tecnologia que seleccionem. No es tindrà en compte quin SGBD s'utilitzarà.

#### **2.1.1 Diagrama ER :**

A partir del Disseny Conceptual podrem aconseguir el model de dades *model entitat-relació.* És a dir, haurem de trobar les diferents entitats i els seus respectius atributs.

#### **2.2 Lògic :**

En aquesta etapa del projecte haurem de transformar el resultat el disseny conceptual a la tecnologia que seleccionem. Al nostre cas, al tractar-se d'un SGBD, haurem de realitzar el *model relacional* de la BD. És tracta de realitzar i trobar el conjunt de relacions, claus primàries i claus foranes.

#### **2.3 Físic :**

En aquesta darrera etapa, haurem de transforma l'estructura que hem obtingut al disseny lògic per tal d'aconseguir una major eficiència i per altra banda es complementa amb aspectes d'implementació que dependran de el SGBD.

Les principals activitats que es realitzaran en aquesta part són :

#### **2.3.1 Creació de la Base de Dades**

#### **2.3.2 Creació dels Tablespaces**

**2.3.3 Creació de les Taules**

#### **2.3.4 Creació dels Índexs**

#### **3. Implementació :**

En aquest apartat del projecte haurem d'implementar els elements necessaris de la Base de Dades per tal de poder realitzar les funcionalitats que s'han descrit anteriorment al document final amb tots els requisits.

A la fase anterior, s'han degut de dur a terme la creació de les diferents taules presents a la BD, en aquest apartat haurem d'afegir un valor únic a cada element que s'introdueixi en aquestes taules. Per a realitzar aquesta tasca, s'haurà d'implementar diferents seqüències associats a aquestes taules, d'aquesta manera ens assegurem un cert nivell d'integritat i consistència de les dades presents a la Base de Dades. Per una altra banda, cal mencionar que les taules generades a partir d'entitats subclasse al model conceptual no inclouen aquest funcionament automàtic, ja en aquest cas els codis han d'existir prèviament a taula generada a partir de l'entitat superclasse. Tampoc s'inclou aquest codi a les taules estadístiques ja que no s'introdueixen les dades manualment i no és necessari per a cap altra funcionalitat.

#### **4. Revisió Base de Dades :**

Per últim en aquesta part s'haurà de realitzar i llançar un cert nombre de jocs de proves que ens garanteixi el correcte funcionament de tot el treball realitzat fins al moment.

#### **5. Revisió i Entrega PAC**

#### **1.4.2 Tasques PAC3**

El primer pas de tos haurà de ser la lectura de l'enunciat de la PAC i entendre tots els conceptes que apareguin en aquesta.

#### **1. Implementació :**

- **1.1 Procediments d'alta, baixa i modificació (ABM)** Caldrà implementar i descriure amb detall els procediments d'ABM de:
	- **1.1.1 Aplicacions**
	- **1.1.2 Desenvolupadors**
	- **1.1.3 Usuaris Finals**

#### **1.2 Procediments d'Emmagatzemar**

Caldrà implementar i descriure els procediments per a emmagatzemar les descàrregues realitzades pels usuaris finals.

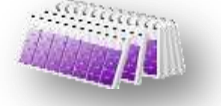

#### **1.3 Procediments de Consulta**

Hauran de permetre obtenir les següents dades

- **1.3.1** El llistat de tots els desenvolupadors d'un país donat amb totes les seves dades, incloent el número d'aplicacions diferents publicades.
- **1.3.2** El llistat de totes les aplicacions actives i de les seves dades principals, ordenat pel número total de descàrregues que han tingut fins al moment a nivell mundial.
- **1.3.3** Donada una aplicació i un any concret: el llistat de tots els països on s'ha descarregat aquell any, així com el número de descàrregues que ha tingut a cada país.
- **1.3.4** Donat un usuari final (identificat pel seu número de telèfon), el llistat de tota la seva activitat de descàrregues a la plataforma, incloent data, aplicació descarregada, preu que va pagar, etcètera.
- **1.3.5** Donat un any concret el llistat dels 20 usuaris que més diners s'han gastat en aplicacions mòbils, ordenat de més a menys.

#### **2. Mòdul estadístic :**

En aquest mòdul, la implementació es basarà en una sèrie de taules i procediments emmagatzemats a la Base de Dades. Cada una de les taules s'utilitza per emmagatzemar la informació requerida per donar resposta a les consultes definides a l'enunciat.

La informació emmagatzemada en aquestes taules s'haurà constantment actualitzar a partir de l'ús dels procediments descrits a l'apartat anterior. Amb l'objectiu que aquestes taules estiguis actualitzades en tot moment, s'hauran d'implementar diferents procediments a la Base de Dades que s'executin de forma automàtica i totalment transparent a l'usuari final de l'aplicació. La funció d'aquest procediments serà omplir les taules estadístiques i actualitzar les seves dades sempre que es produeixi alguna acció relacionada amb aquestes. D'aquesta forma, s'espera que sigui factible fer consultes en temps constant i així complir un dels principals requisits de l'enunciat del TFC.

#### **3. Mòdul LOG :**

La implementació del sistema de LOGs es basarà en una taula on s'emmagatzema tota la informació referent a les crides a procediments i funcions del sistema, juntament amb el resultat de l'execució. Per tal de poder mantenir la taula actualitzada en tot moment s'haurà de crear el un procediment intern de la Base de Dades que s'executarà de forma transparent a l'usuari cada vegada que s'utilitzen els procediments i funcions dels apartats anteriors.

#### **4. Integritat Dades :**

En aquest apartat, llençarem diversos jocs de proves per tal de trobar possibles errades de codi i tractar-les pel bon funcionament de l'aplicació.

#### **5. Revisió i Entrega PAC**

#### **1.4.3 Temporització: Diagrama de Gantt**

A la següent imatge podem veure la planificació del projecte amb un Diagrama de Gannt :

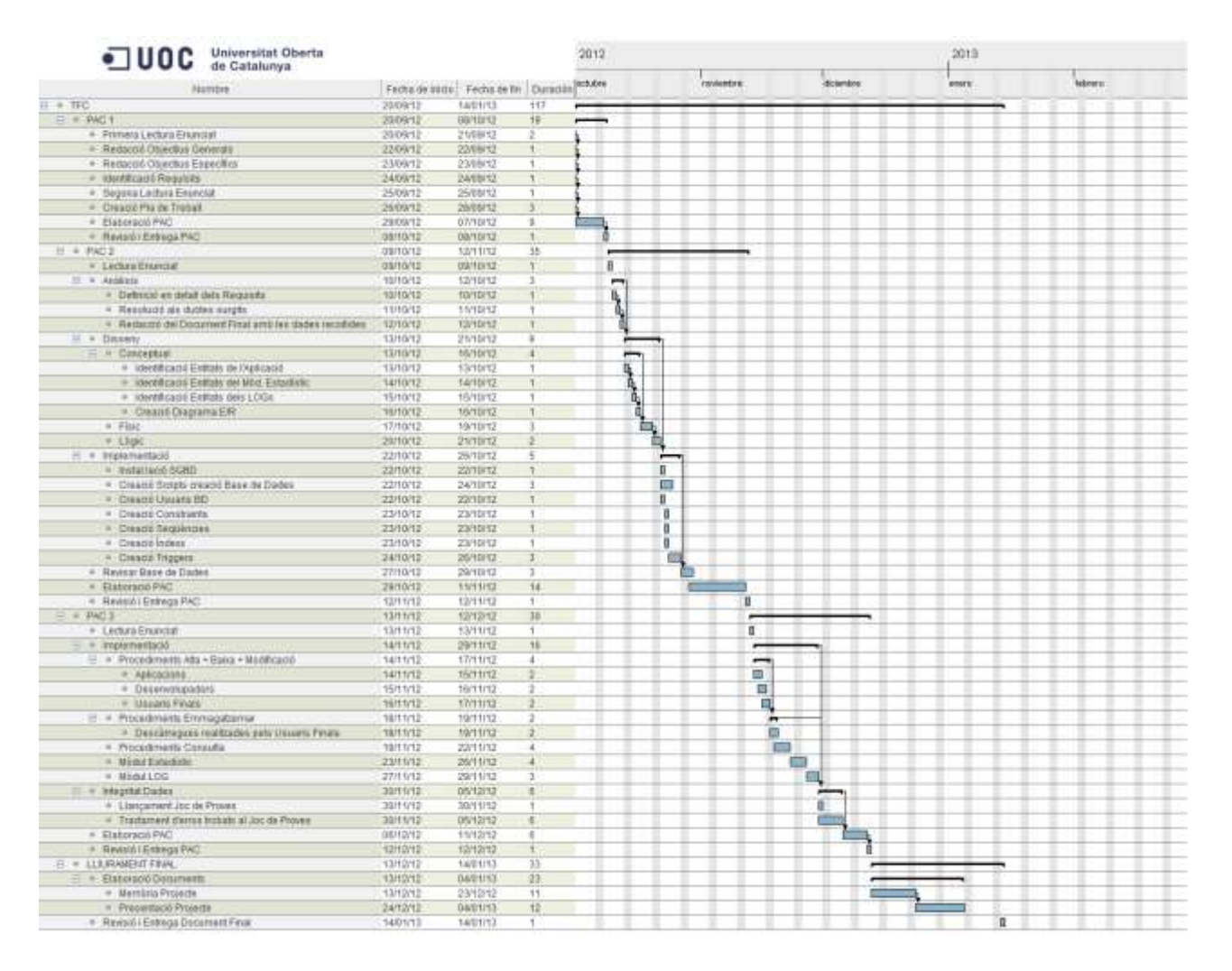

#### **1.5 Recursos empleats i valoració econòmica**

En aquest apartat es descriu els diferents recursos necessària per a la realització del projecte i per altra banda es donarà una valoració econòmica aproximada del mateix.

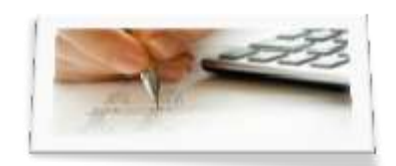

#### **1.5.1 Recursos Humans**

Per tal de dur a terme aquest projecte hi hauran de participar diversos especialistes en el seu àmbit, en el nostre cas hi necessitarem els següents perfils :

- **Analista :** Realitzarà les tasques de la part d'anàlisi, disseny i en la elaboració del document final.
- **Programador/s PL/SQL :** Realitzarà les diferents tasques relacionades amb el software i serà el responsable d'elaborar i llançar els jocs de proves.

#### **1.5.2 Recursos de Material**

Maquinària : Dos PC d'última generació per poder instal·lar la Base de Dades en dos entorns diferents, un de probes que anomenarem PREP (de Preproducció) i un altre que donarem el nom de PROD (de Producció). D'aquesta manera podrem tenir un entorn per fer probes i tractar els possibles errors. Els dos PC funcionaran amb Sistema Operatiu Windows 7 Professional Edition i disposaran de totes les eines de software per poder accedir a la Base de Dades.

#### **1.5.3 Recursos Tècnics**

El programari que s'utilitzarà en aquest projecte serà :

- **Sistema de Gestió de Base de Dades :** Oracle Database Express Edition 10g
- **Compilador PL/SQL :** Oracle SQL Developer 1.5.0.52
- **Diagrama de Gantt :** GanttProject 2.5.5 (Praha)
- **Disseny diagrames UML i E/R : Oracle SQL Developer Data Modeler**
- **Elaboració documents i presentació :** Microsoft Office 2.010

#### **1.5.4 Valoració Econòmica**

Fer una valoració sempre és difícil, ja que en un projecte d'aquest tipus es poden trobar diversos contratemps no presents a la planificació que pot variar el nombre d'hores establertes al diagrama de Gannt. S'estableix una previsió d'unes 2 hores de treball per jornada.

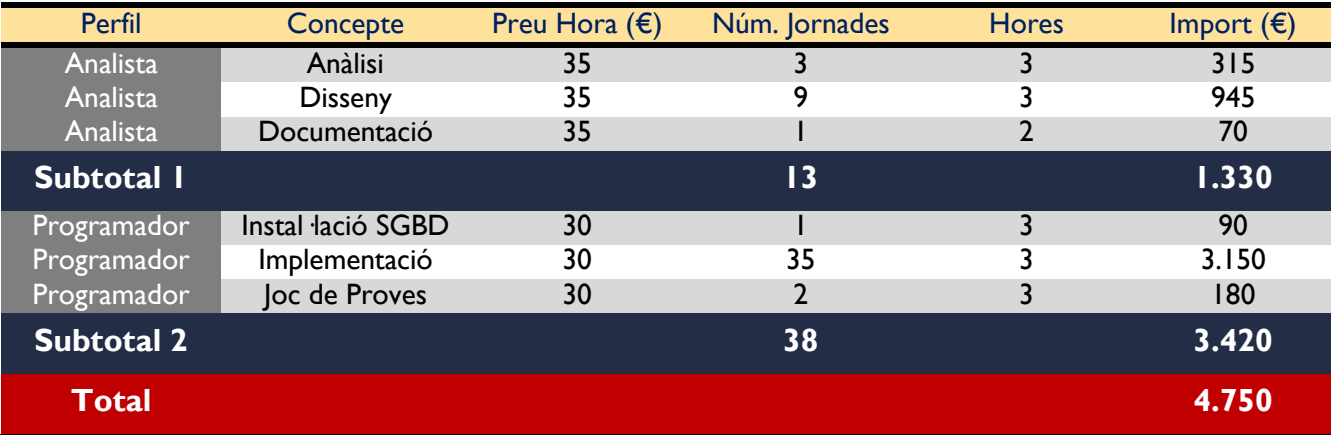

#### **Principals funcions de l'Analista :**

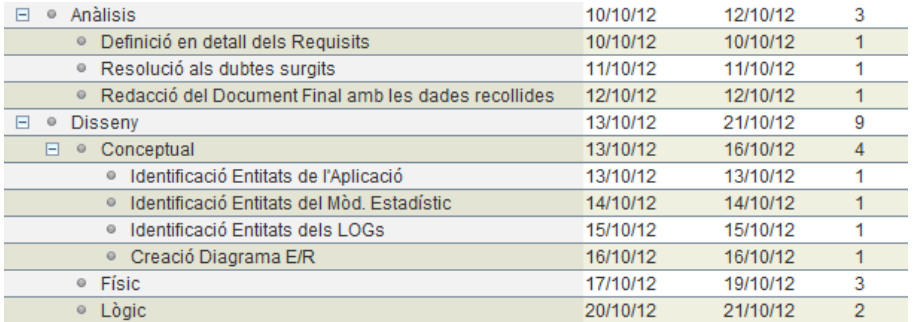

#### **Principals funcions del Programador PL/SQL :**

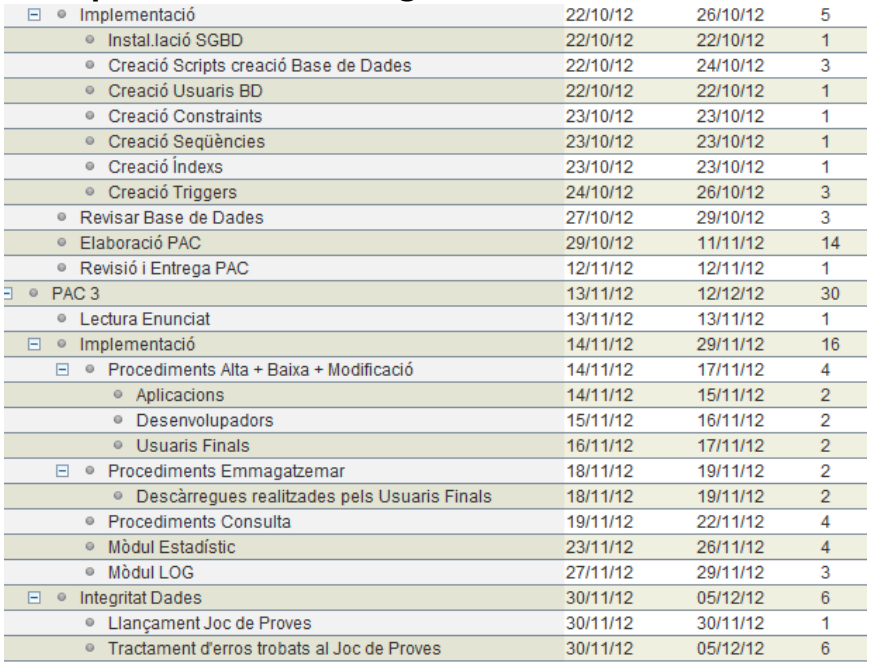

#### **1.6 Anàlisi dels riscos i pla de contingència**

#### - **Pla de Contingència :**

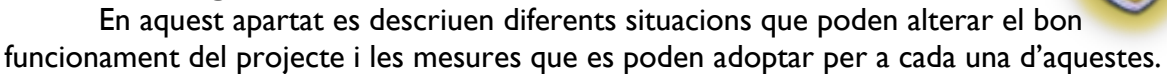

#### - **Contratemps a la planificació :**

En cas d'algun tipus d'adversitat no controlat a la planificació, com pot ser malaltia d'algun membre de l'equip o error del Hardware/Software.

- **Solució :**
	- o En cas de parada tècnica, s'ha optat per tenir un servidor totalment idèntic al de Producció per avançar fins que no hi hagi una solució a la incidència sorgida.
	- o En el cas de malaltia d'algun membre, s'ha optat per tenir una planificació "B" augmentat el número d'hores per jornada que no es realitza, d'aquesta manera es compensaria el treball pendent de realitzar.

## ${\rm A}$ nàlisi de requisits

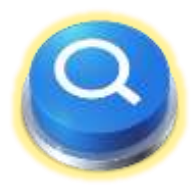

En aquest capítol es fa l'anàlisi dels diferents requisits inicials especificats pel client.

#### **2.1 Descripció inicial**

El treball proposat consisteix en implementar un sistema de BD per a donar resposta a la necessitat dels desenvolupadors d'aplicacions mòbils a nivell mundial, que volen crear una nova plataforma centralitzada per tal d'unificar i millorar l'experiència dels usuaris a l'hora de descarregar les seves aplicacions als seus dispositius mòbils. Per aquest motiu, l'associació mundial de desenvolupadors d'aplicacions mòbils, ha establert un marc de col·laboració amb la UOC que se centrarà només en el disseny de la BD d'aquesta plataforma de descàrregues, ja que l'aplicació de gestió es desenvoluparà en una segona fase.

A nivell general, aquesta BD ha de guardar tota la informació necessària per a permetre la pujada i gestió de les aplicacions per part dels desenvolupadors; així com la cerca, descàrrega i pagament de les mateixes des dels terminals dels usuaris finals. Tot això inclou, entre d'altres, emmagatzemar les dades de les aplicacions, dels clients, de les descàrregues, etc.

El sistema a dissenyar ha de permetre emmagatzemar tota la informació comentada anteriorment i permetre generar les consultes més habituals que es realitzaran. Addicionalment a aquest funcionament, la BD s'haurà d'encarregar de precalcular i emmagatzemar diversa informació estadística, tal i com es detalla més endavant en els requisits del mòdul estadístic.

#### **2.2 Logs**

Es demana que totes les crides a procediments quedin emmagatzemades a taula de log, emmagatzemant el nom del procediment executat, els paràmetres d'entrada i els de sortida. Els procediments han de retornar un paràmetre de sortida anomenat RSP. Aquest paràmetre indicarà si l'execució ha finalitzat amb èxit (valor "OK") o si ha fracassat (valor "ERROR+TIPUS D' ERROR"). La introducció d'una entrada a la taula de logs del sistema permet saber en tot moment el resultat de l'execució tant de procediments que utilitza directament l'usuari, com de procediments utilitzats internament per la BD com a conseqüència dels anteriors. En cas de produir-se alguna incidència, es pot detectar a quin punt de l'execució s'ha generat.

# 3. <sup>D</sup>isseny

Aquesta part la dividirem en 3 blocs diferents:

- **Conceptual**
- **Lògic**
- **Físic**

#### **3.1 Disseny conceptual**

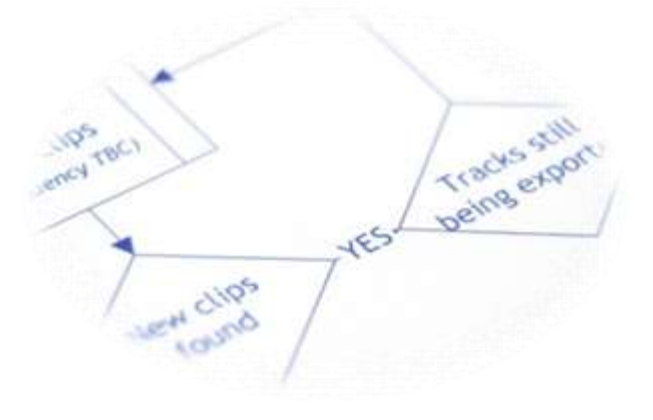

A partir de l'anàlisi de requisits, haurem de ser capaços de poder obtenir l'estructura de la Base de Dades independentment de la tecnologia a emprar, és a dir, no es tindrà en compte tant el SGBD com el llenguatge de la implementació. Per tal d'expressar el disseny conceptual s'ha optat pel Model ER (Entitat-Relació).

#### **3.1.1 Identificació d'entitats i atributs**

A continuació es descriu l'estructura que s'utilitzarà per a representar la informació obtinguda a partir de l'anàlisi de requisits prèviament realitzat.

#### **APPLICATIONS**

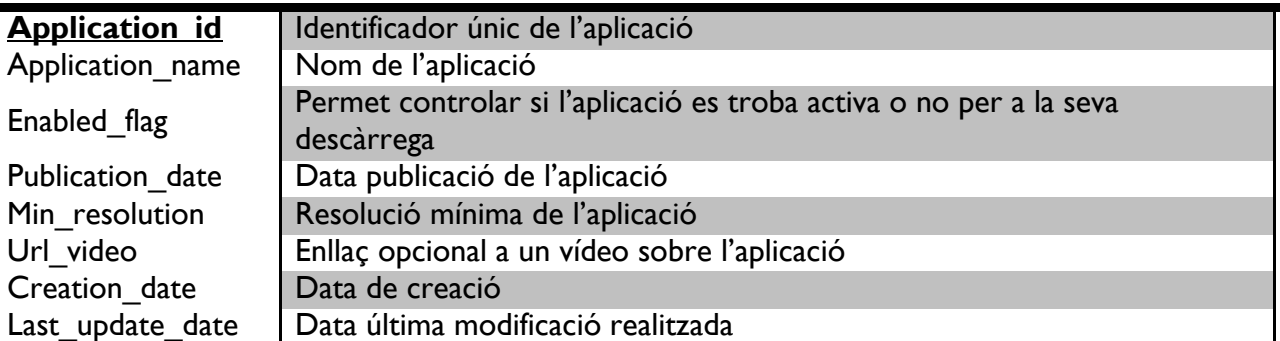

### **VERSIONS**

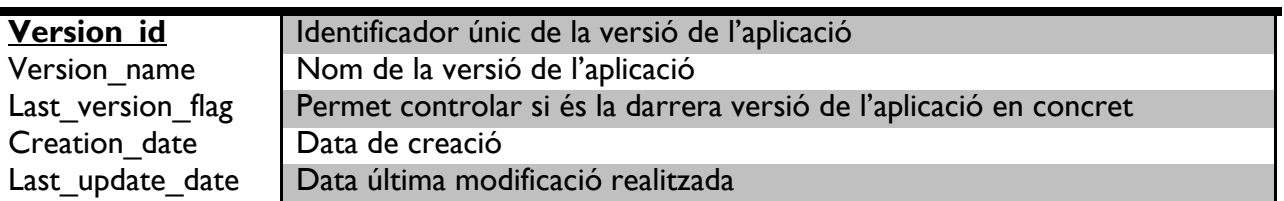

#### **DESCRIPTIONS**

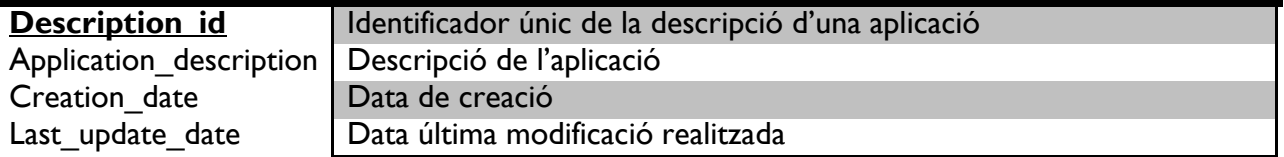

#### **SYS\_LANGUAGES**

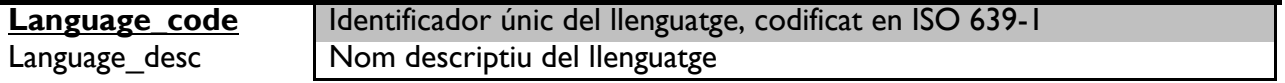

#### **DEVELOPERS**

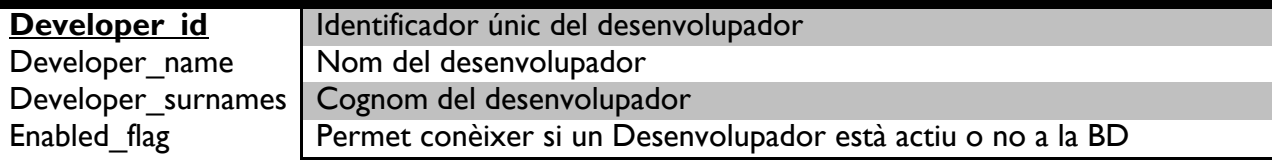

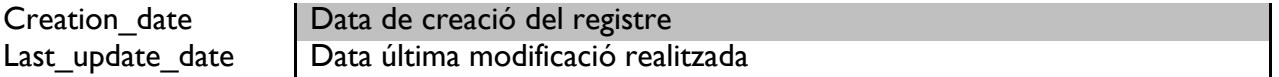

## **COMPANIES**

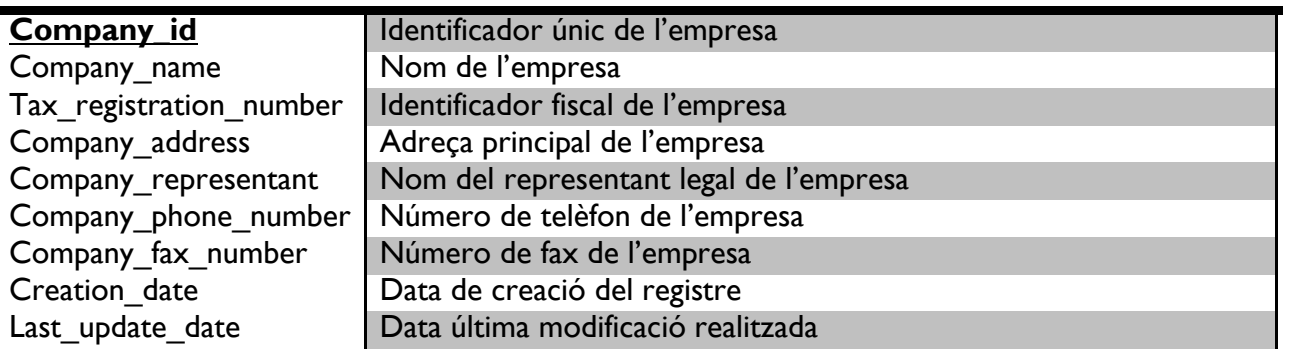

#### **PRICES**

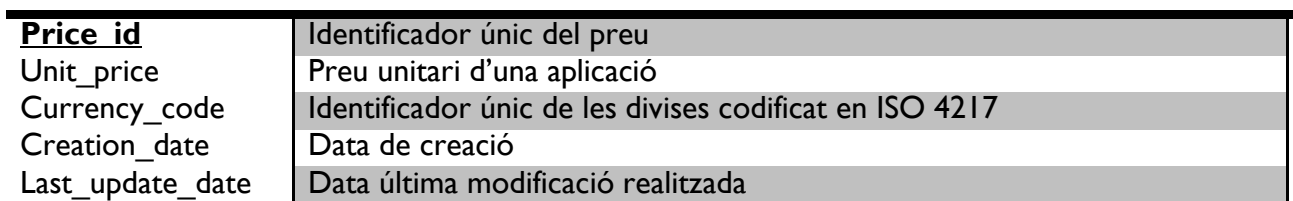

### **SYS\_COUNTRIES**

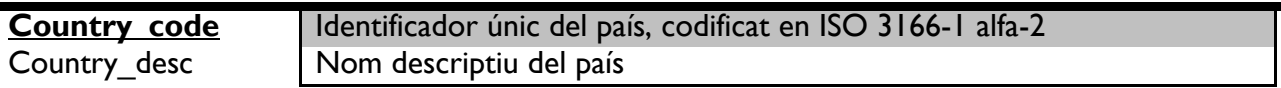

## **LINKS**

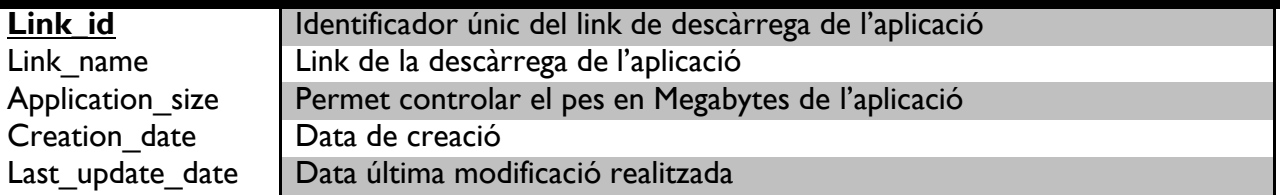

#### **OPERATING SYSTEMS**

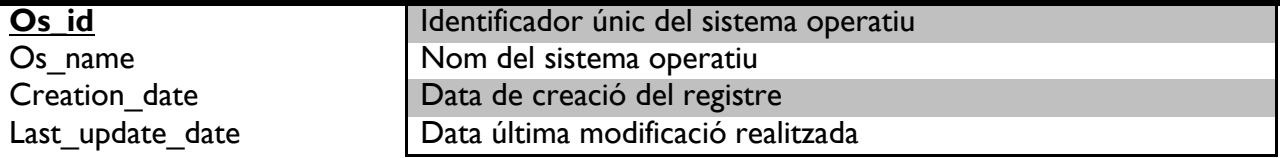

#### **DEVICES**

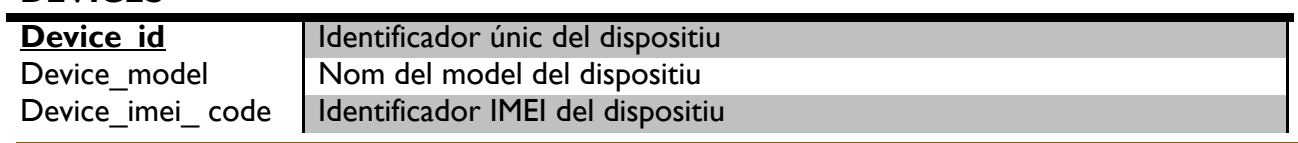

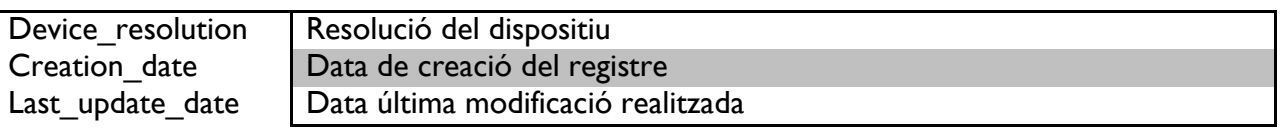

## **USERS**

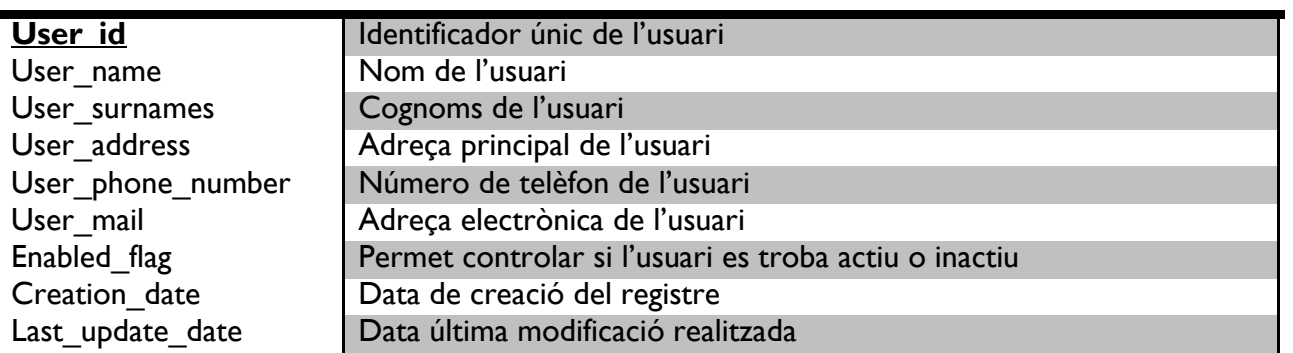

#### **PHONE\_COMPANIES**

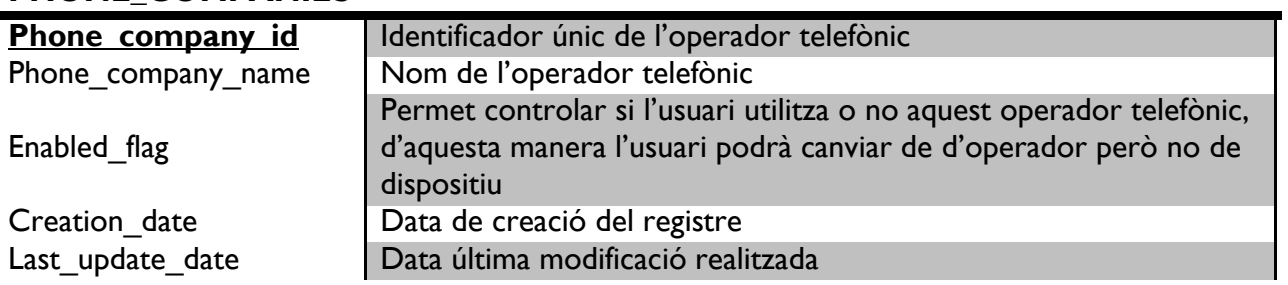

### **SYS\_PAYMENT\_METHODS**

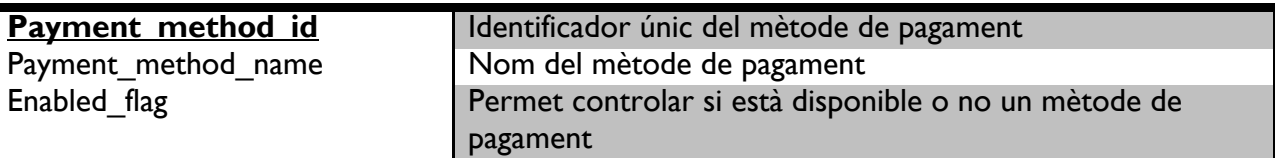

#### **DOWNLOADS**

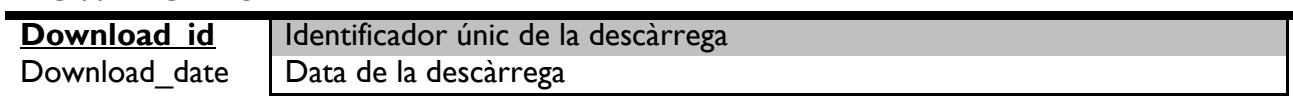

## **LOGS**

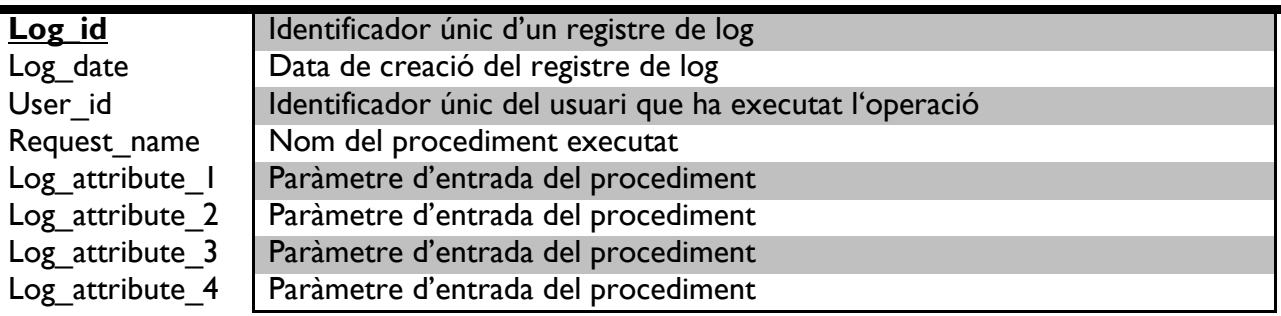

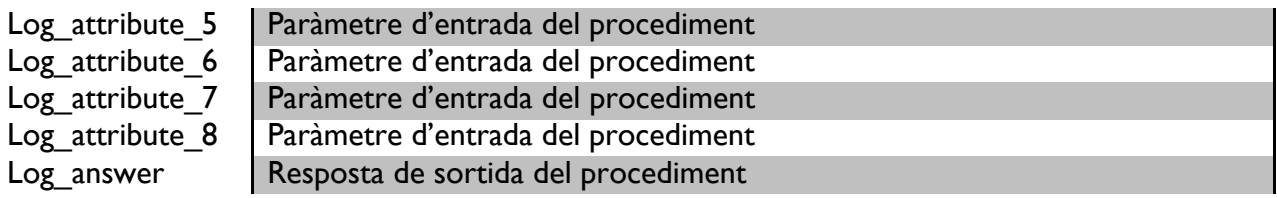

#### **3.1.2 Model Entitat-Relació**

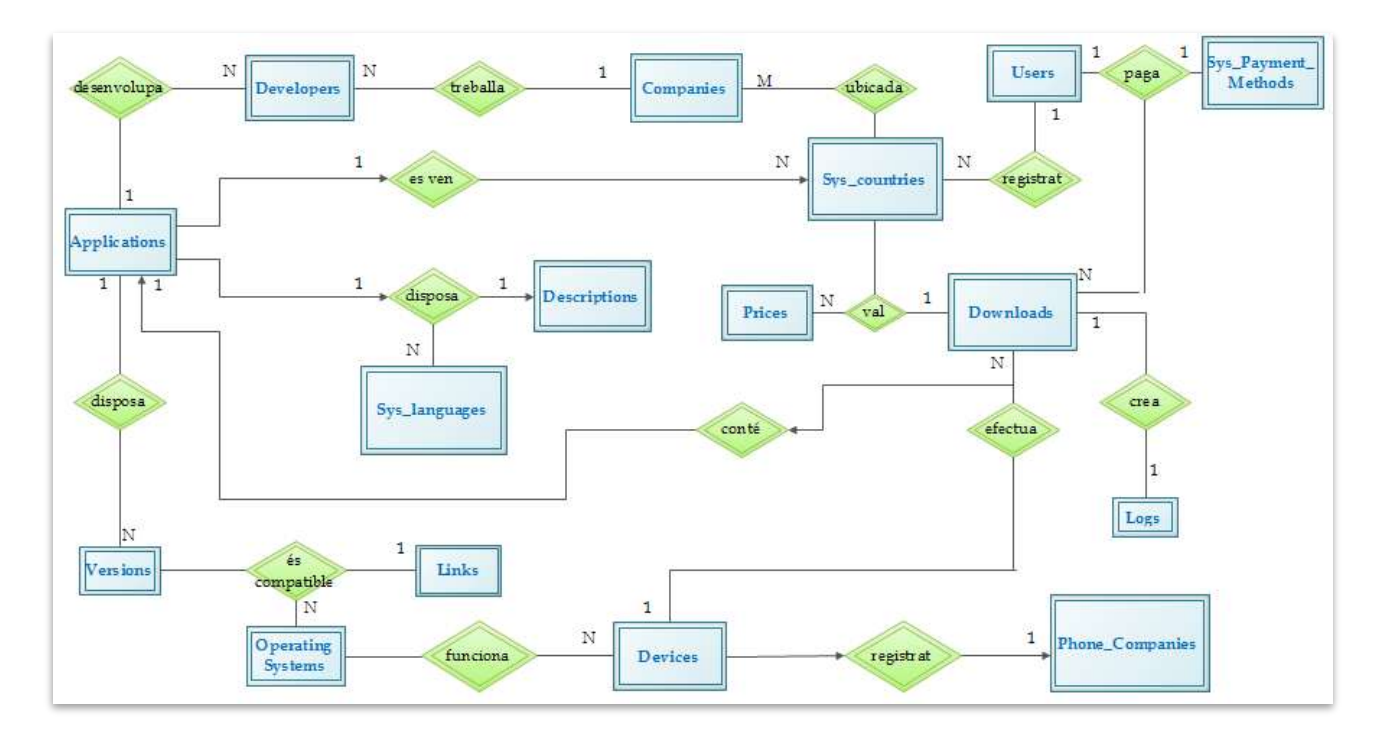

#### **3.2 Disseny Lògic**

En aquest etapa es transforma el resultat del disseny conceptual de forma que s'adapti a la tecnologia que cal emprar, que al nostre cas utilitzarem un SGBD relacional. Per tant el resultat d'aquesta etapa serà el conjunt de relacions de taules amb les seves respectives columnes, claus primàries i claus foranes. A partir de la estructura obtinguda, podrem realitzar de forma satisfactòria el *Model Relacional*.

#### **3.2.1 Model Relacional**

**APPLICATIONS**

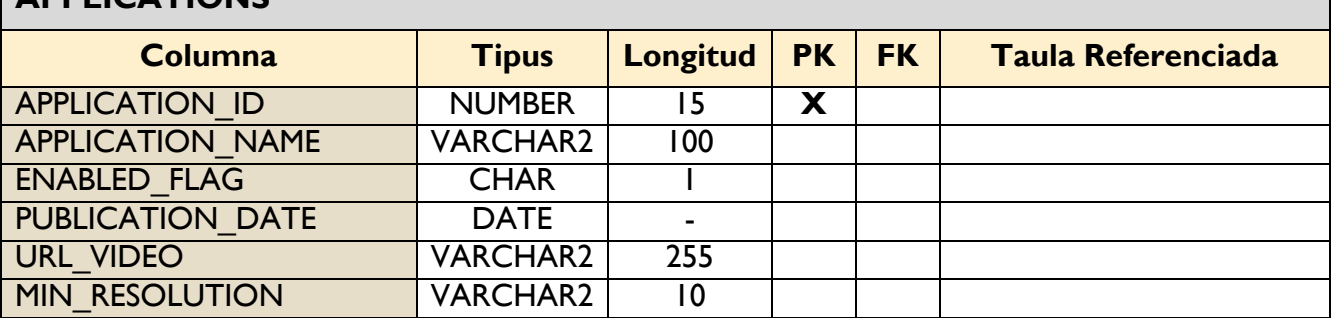

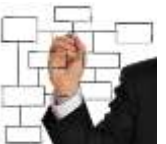

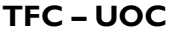

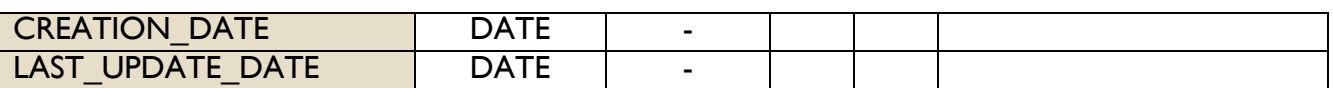

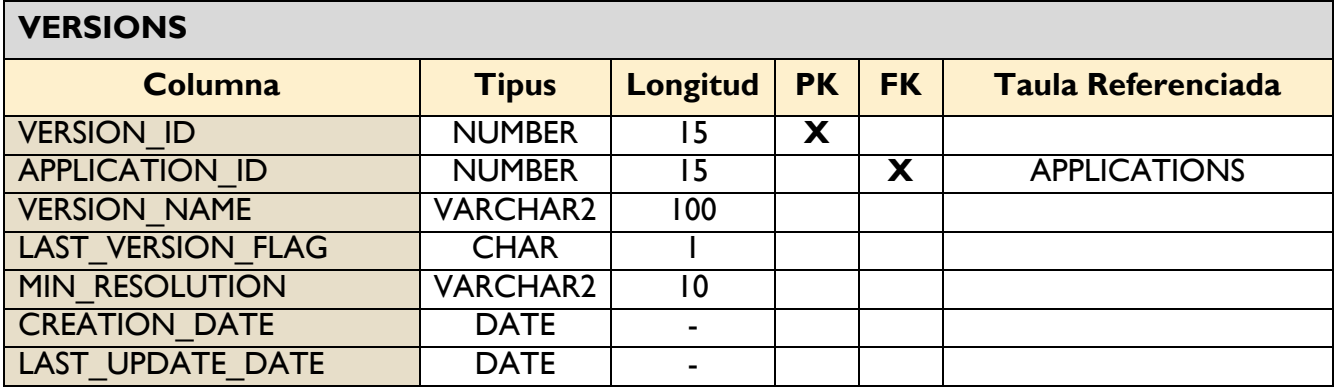

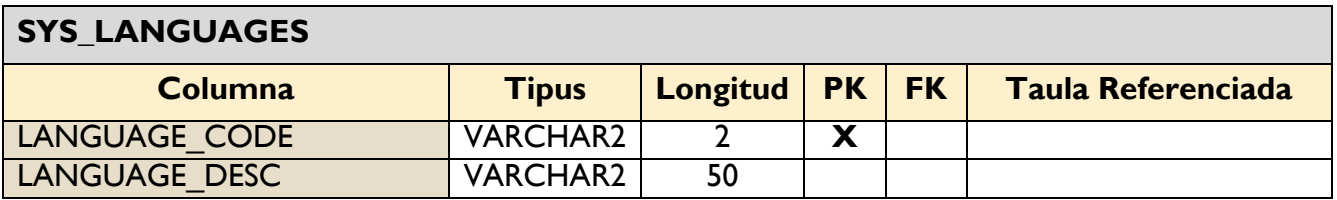

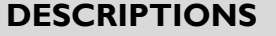

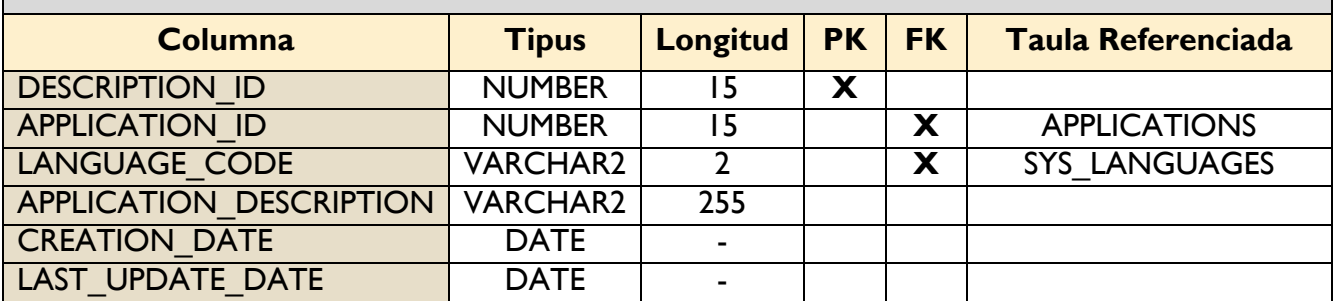

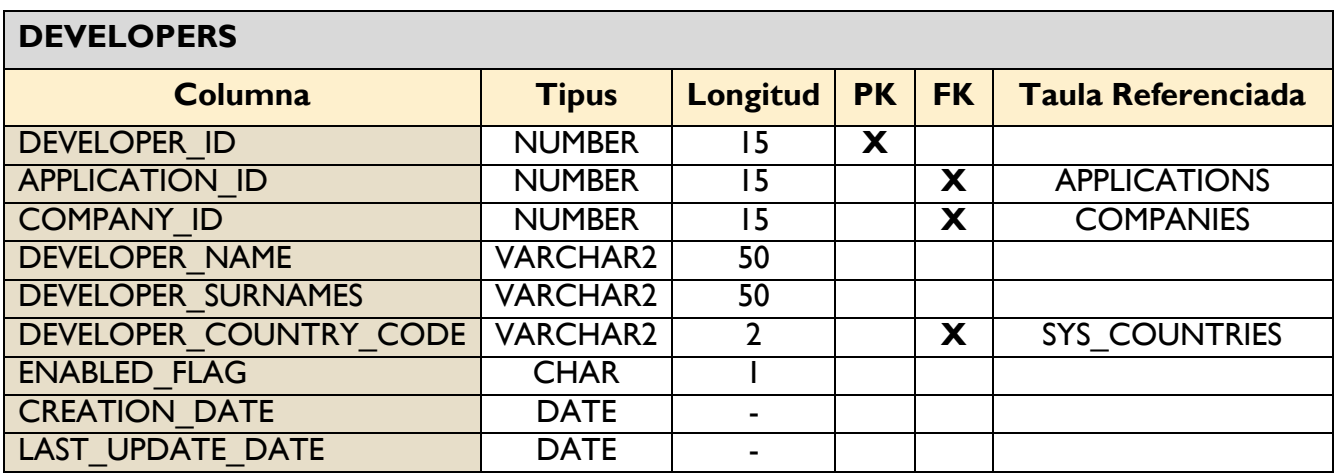

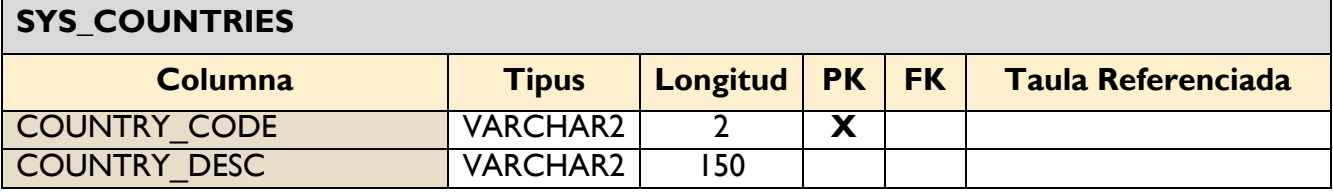

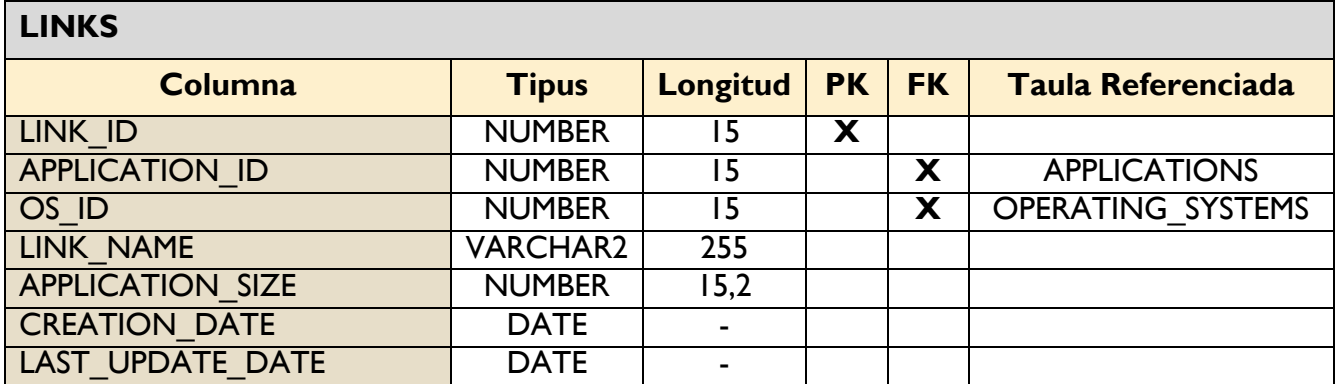

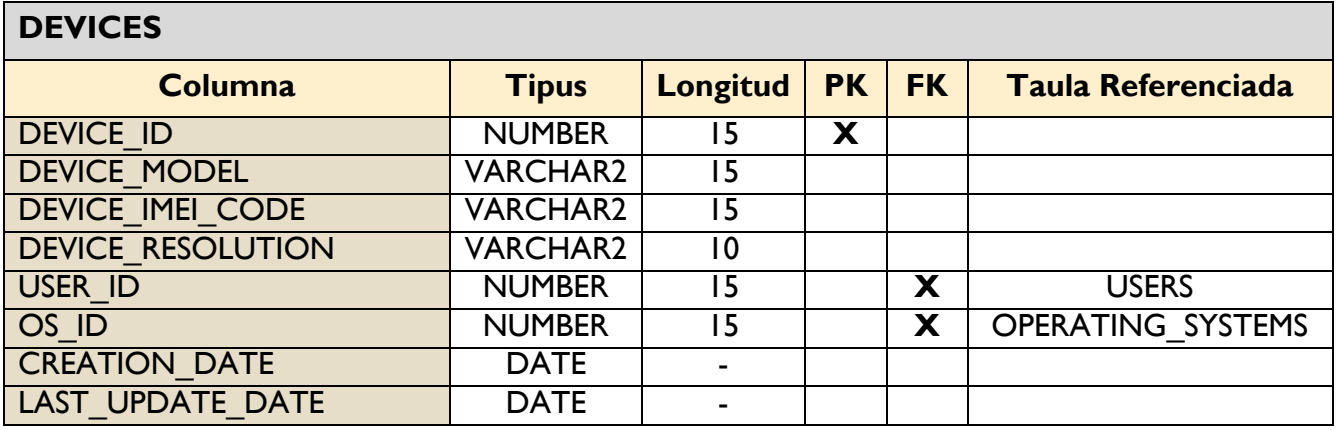

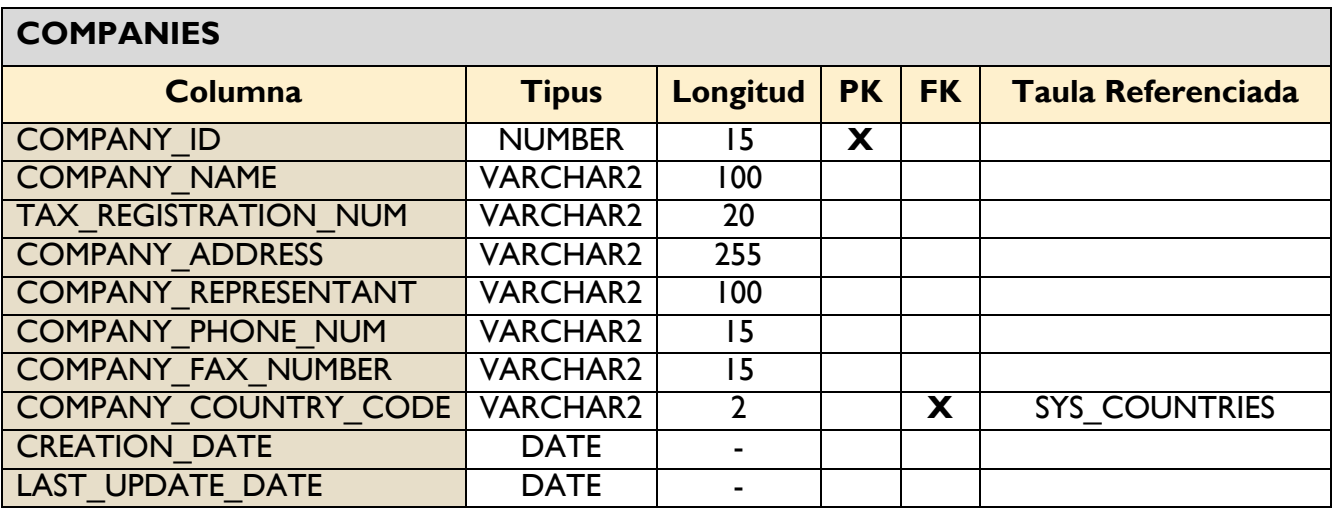

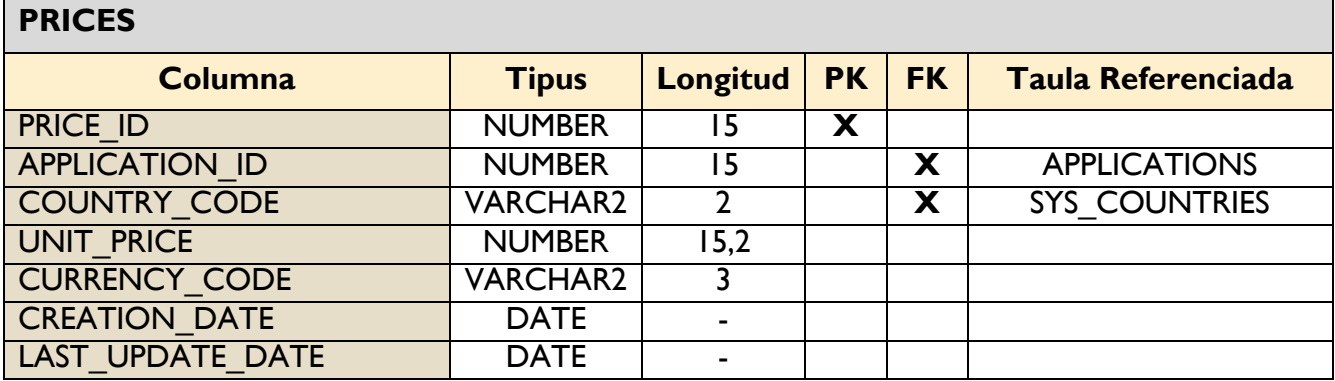

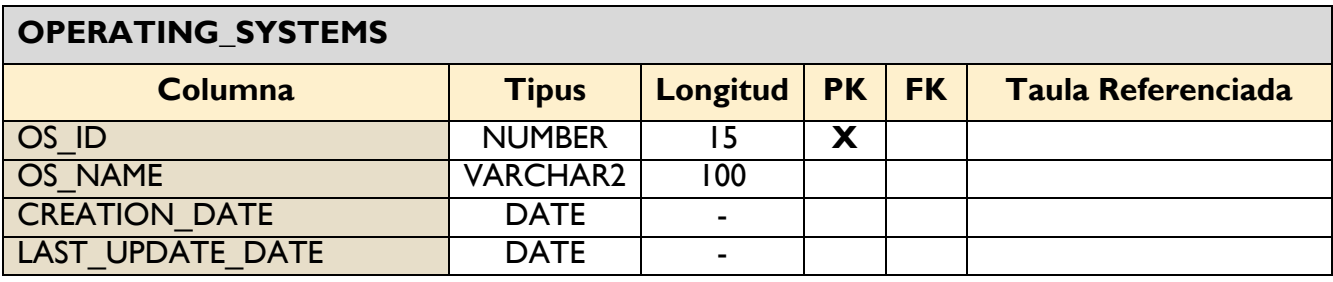

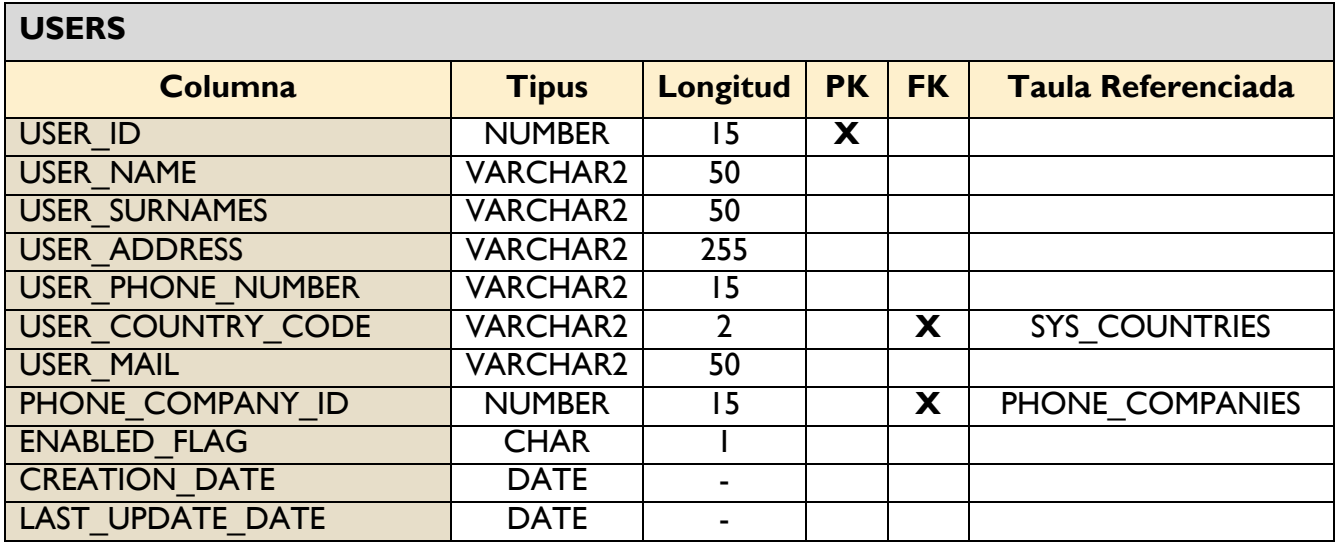

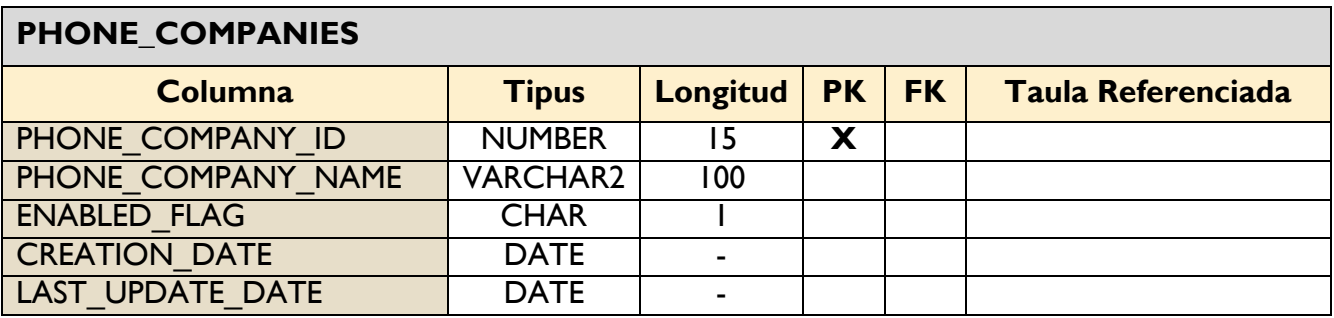

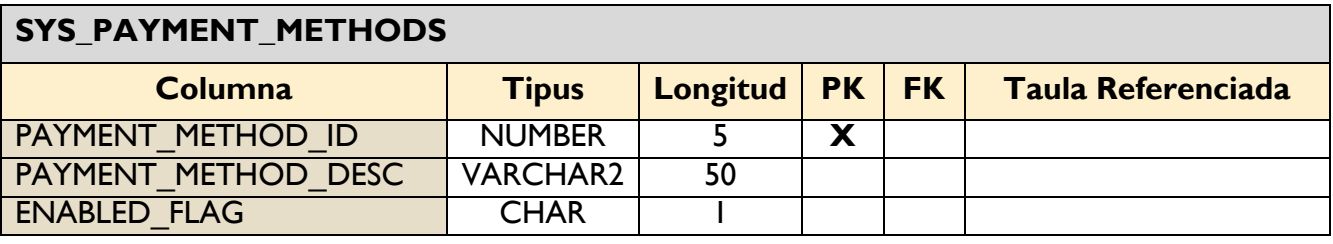

#### **DOWNLOADS**

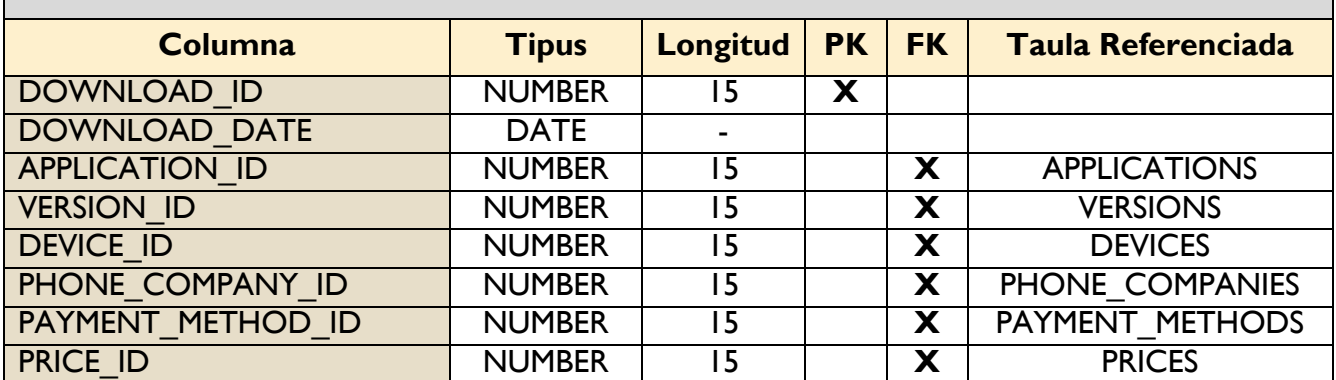

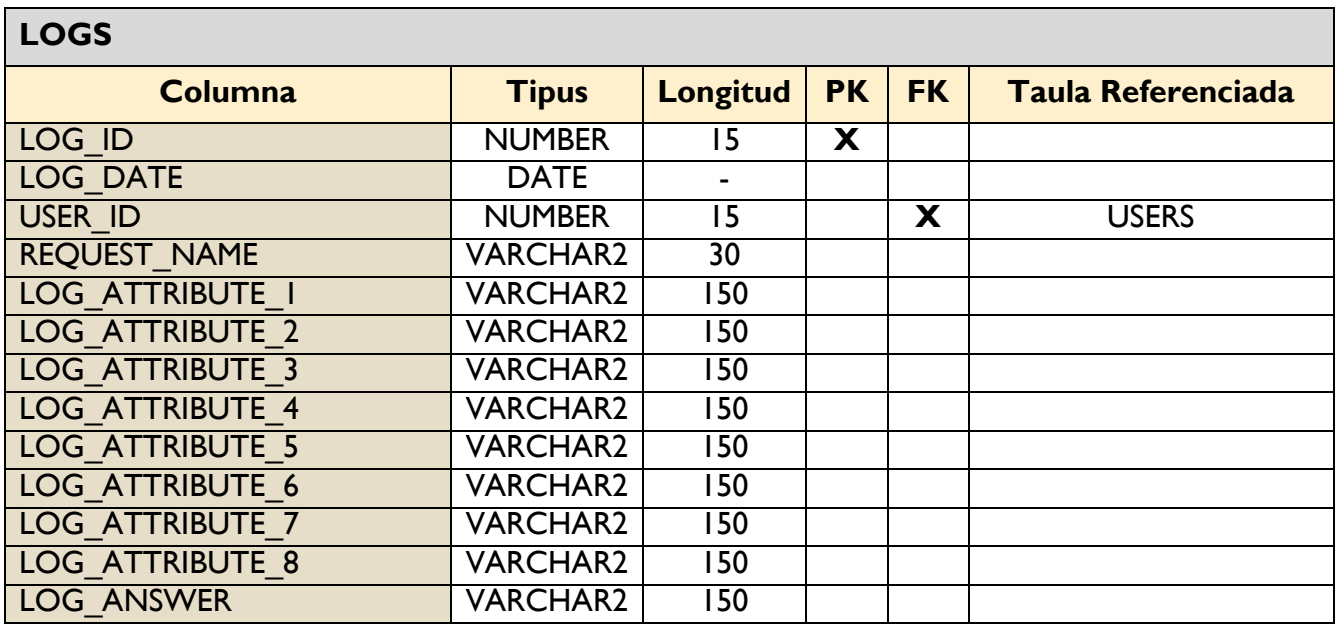

#### **3.2.2 Diagrama Lògic**

A partir de les dades de l'apartat anterior es pot realitzar el diagrama lògic on podem veure totes les relacions possibles entre taules, les claus primàries i claus foranies de les taules i els diferents índexs.

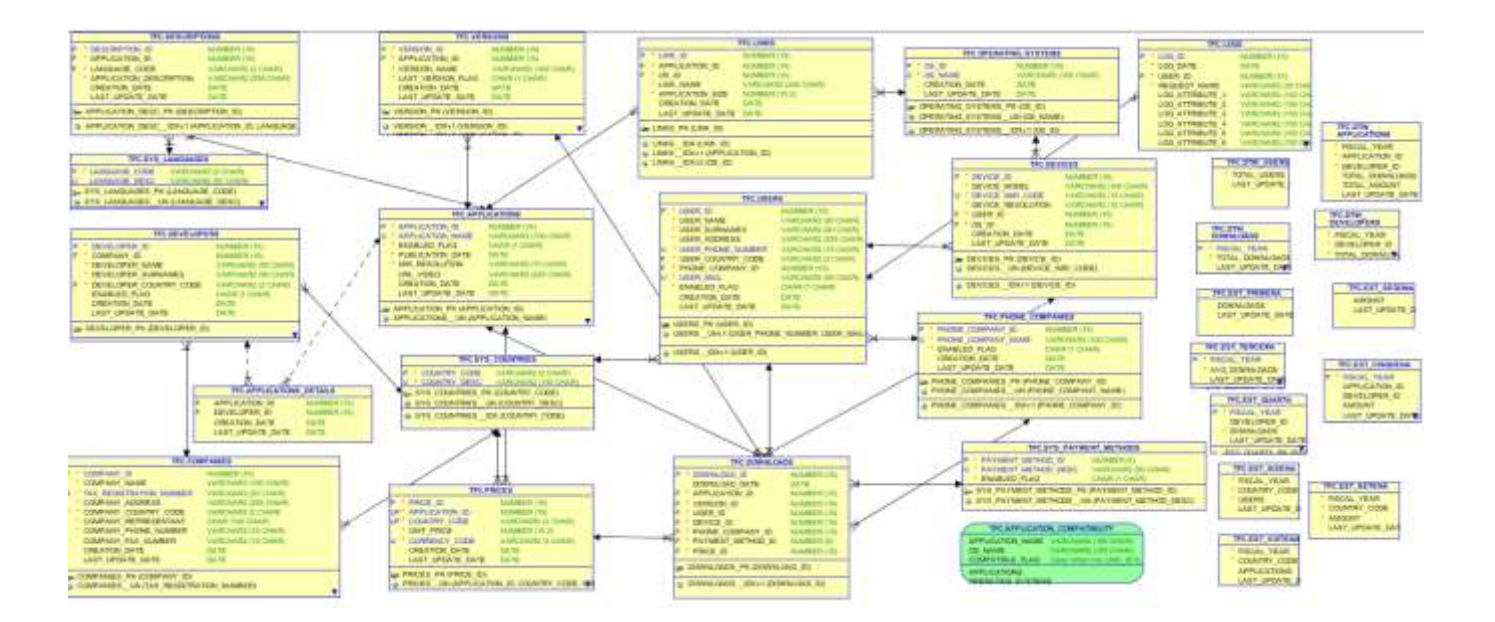

**3.3 Disseny Físic**

#### **3.3.1Creació de la BD**

Podem crear la BD en Oracle de diverses formes :

**1.** Utilitzant l'aplicació *Database Configuration Assistant*.

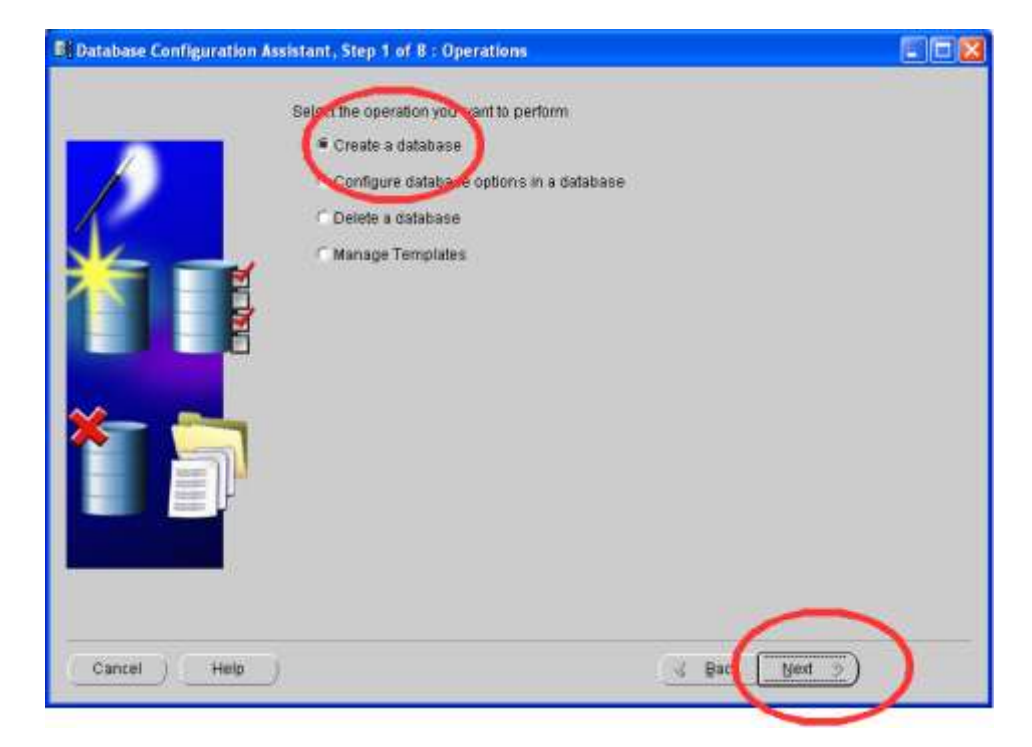

**2.** Utilitzant la sentencia SQL *CREATE DATABASE* des de la consola de SQL\*PLUS o bé des de l'IDE de Oracle SQL Developer.

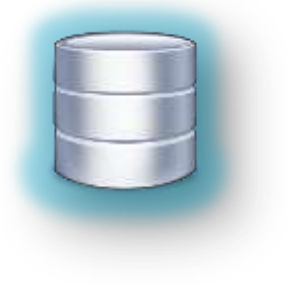

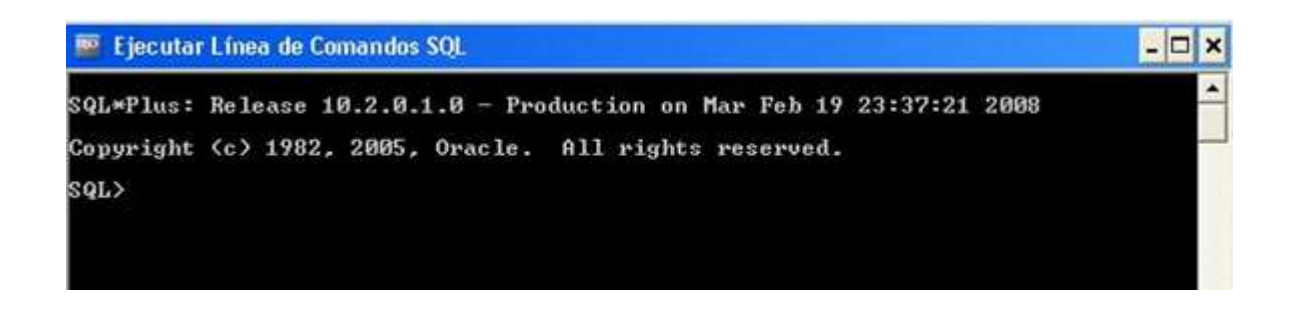

Al nostre cas, assumirem que el nostre client ja té creada una Base de Dades i la té configurada de manera que sigui completament funcional.

#### **3.3.2 Creació de Tablespaces**

S'haurà de crear un Tablespace que realitzarà el paper d'unitat lògica d'emmagatzematge a la Base de Dades. Tots els elements presents a la BD hauran de ser assignats a un Tablespace.

Al mateix temps un Tablespace té almenys un fitxer de dades associat que es troba físicament al sistema d'arxius de l'ordinador.

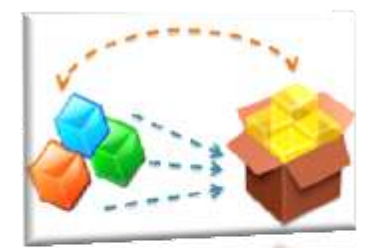

Per tant, el Tablespace fa de pont entre la BD i el disc físic.

Al nostre cas, s'ha creat un Tablespace de 50 Mb, que s'anirà auto estenent en cas de necessitar més espai. L'avaluació de l'espai necessari serà directament controlada per la BD, ja que s'ha optat per fer ús de la opció *AUTOALLOCATE*.

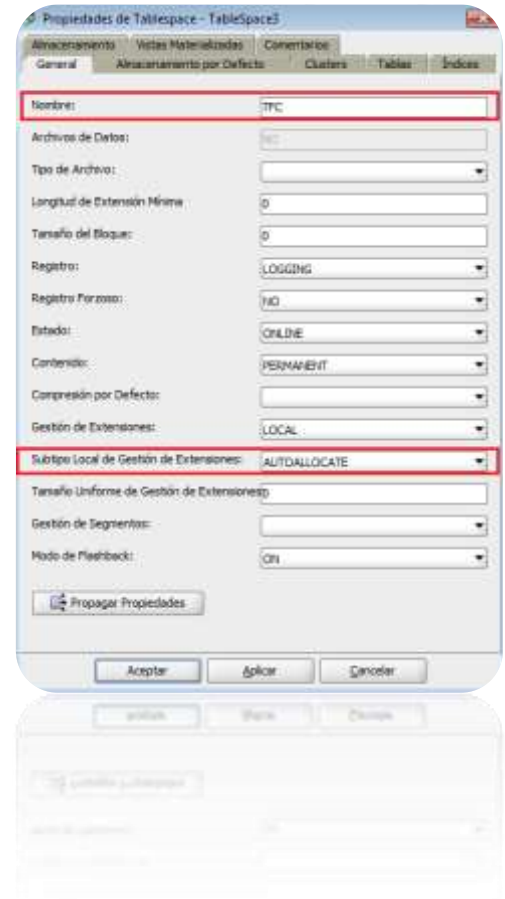

#### **3.3.3 Creació d'Usuaris**

S'hauran de crear tres usuaris amb característiques i privilegis diferents, dels quals dos seran destinats al DBA i un altre pel desenvolupador de la Base de Dades. Per últim, s'ha creat un usuari amb privilegi d'execució de procediments per tal de poder veure els resultats dels diferents jocs de proves. Aquest usuari té les següents dades:

- Usuari : **TFC**
- Contrasenya : **TFC**

Aquest usuari de BD es crearà executant el fitxer *"1\_USERS.sql"* des de SQL Developer amb l'usuari SYSTEM.

#### **3.3.4 Creació de Taules**

A partir de la informació del Model Relacional, es defineixen les diferents taules que s'han de crear a la base de dades. Aquesta estructura es crearà executant el fitxer *"2\_SCHEMA.sql"* des de SQL Developer amb l'usuari SYSTEM.

#### **3.3.5 Creació d' Índexs**

L'SGBD d'Oracle crea automàticament un índex de tipus *UNIQUE* per cada clau primària que es declara a la Base de Dades. També crea automàticament el mateix tipus d'índex per a cada clau alternativa que es declari. Durant la creació de les taules s'especificarà que aquests índexs s'han de guardar al Tablespace que s'ha creat amb aquest objectiu. Per altra banda, es considera crear índexs per a totes les claus foranes que no siguin part de claus primàries amb l'objectiu de millorar l'eficiència de les consultes que han d'accedir a més d'una taula. Aquesta estructura es crearà executant el fitxer *"2\_SCHEMA.sql"* des de SQL Developer amb l'usuari SYSTEM.

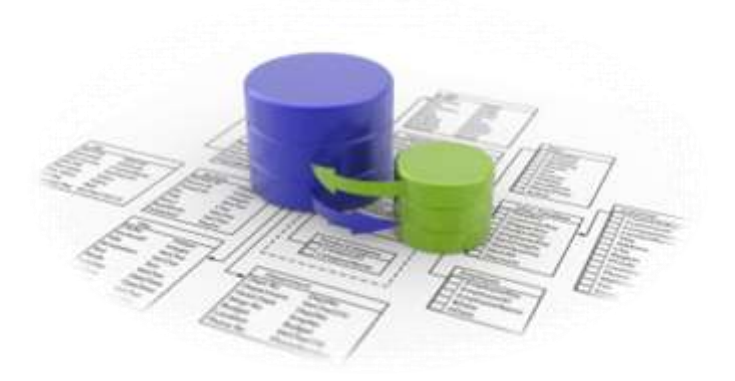

## $I<sub>MPLEMENTACI</sub>$

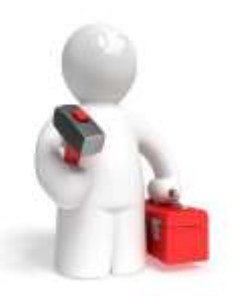

#### **4.1 Parells seqüència - disparador**

Totes les taules tindran un camp que fa de codi identificador únic, que serà assignat automàticament per la base de dades en el moment de la inserció de nous registres, excepte a les taules de sistema. Per a implementar aquest comportament es defineixen parells seqüència – disparador associats a les taules de la BD. Cada cop que s'introdueix un nou registre a la BD, el disparador associat inserta el codi identificador corresponent a partir de la seqüència corresponent. D'aquesta forma s'assegura que no s'introdueixin dades a cap taula amb codi identificador repetit. Excepcionalment, les taules generades a partir d'entitats subclasse al model conceptual no inclouen aquest funcionament automàtic, ja en aquest cas els codis han d'existir prèviament a taula generada a partir de l'entitat superclasse. Tampoc s'inclou aquest codi a les taules estadístiques ja que no s'introdueixen les dades manualment i no és necessari per a cap funcionalitat.

Exemple de codi:

```
CREATE OR REPLACE TRIGGER USER TR
BEFORE INSERT ON USERS
FOR EACH ROW
BEGTN
    SELECT USER SEQ.NEXTVAL INTO :NEW.USER ID FROM DUAL;
END;
\prime
```
#### **4.2 Implementació de funcionalitats**

Per a estandarditzar el sistema que s'ha de fer, es demana explícitament que els procediments emmagatzemats compleixin les condicions següents:

- Com a mínim disposaran d'un paràmetre de sortida anomenat RSP, de tipus string, que indicarà si l'execució ha finalitzat amb èxit ('OK') o si ha fracassat ('ERROR+TIPUS D'ERROR').
- Disposaran de tractament d'excepcions.
- Emmagatzemaran totes les crides a procediments que es facin en una taula de log, emmagatzemant el procediment executat, els paràmetres d'entrada i els de sortida.

Per a tots els casos, el valor d' RSP serà introduït a la taula LOGS mostrant el resultat de l'execució. Tant els procediments ABM com les consultes poden ser utilitzats per l'usuari de la BD, mentre que els procediments del mòdul estadístic i logs són d'ús intern, i s'executen automàticament quan s'utilitzen altres procediments.

#### **4.2.1 Procediments d'alta, baixa i modificació (ABM)**

Per tal de poder gestionar tots els procediments presents a la Base de Dades, s'ha decidit encapsular els procediments d'ABM de cada una de les entitats, en un mateix *PACKAGE*.

D'aquesta manera podrem localitzar totes les funcionalitats ràpidament.

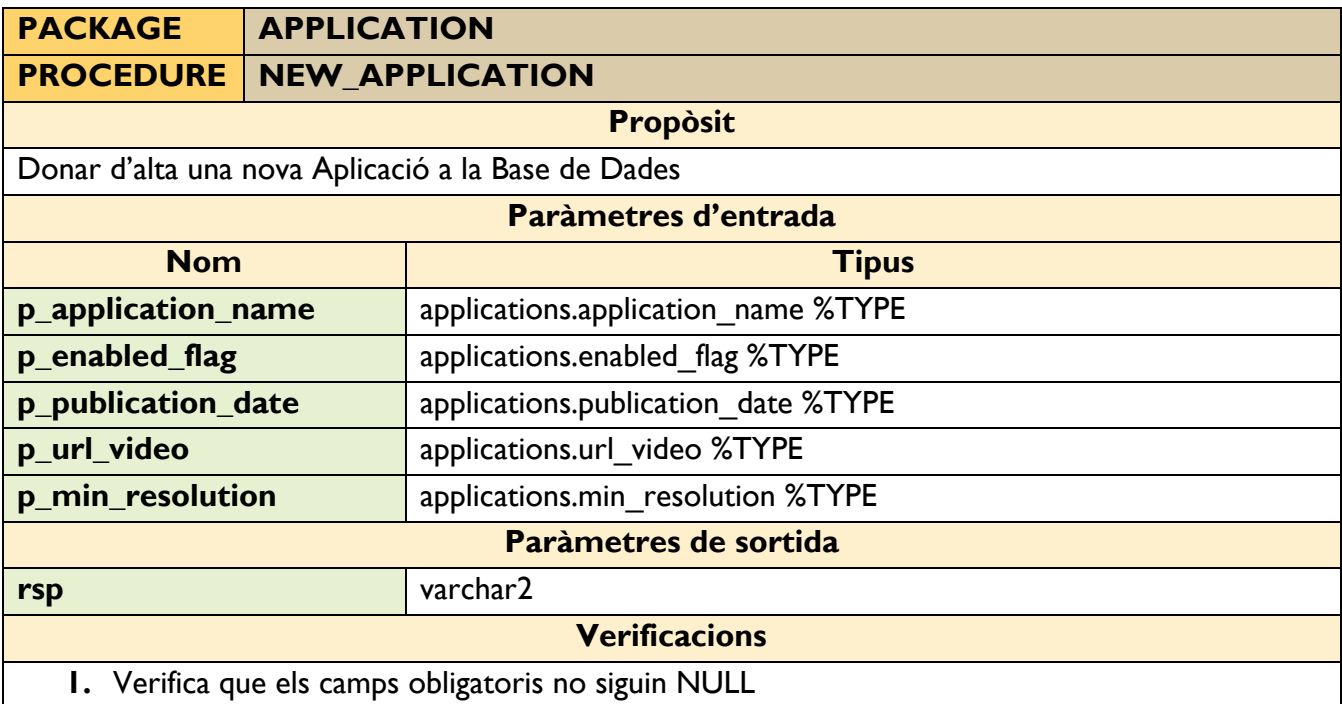

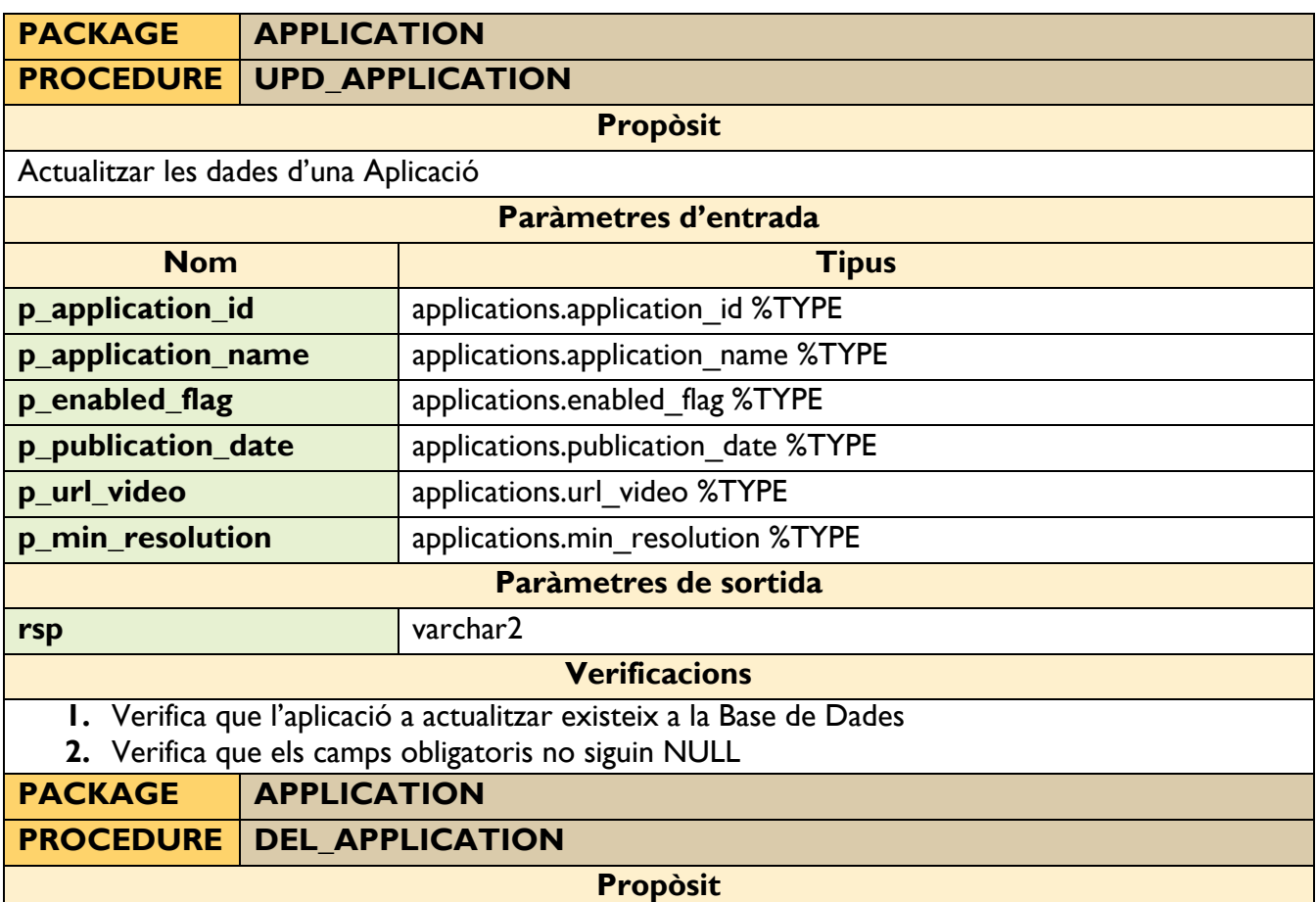

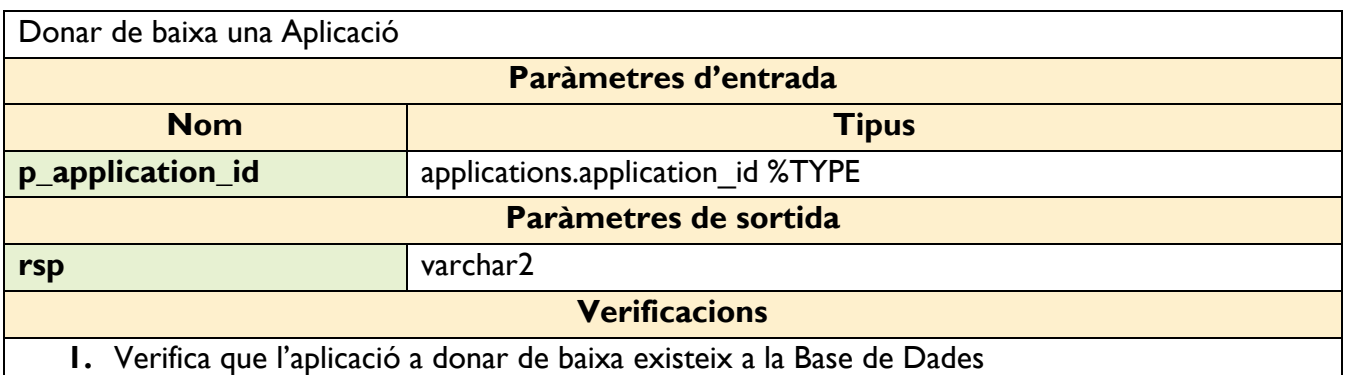

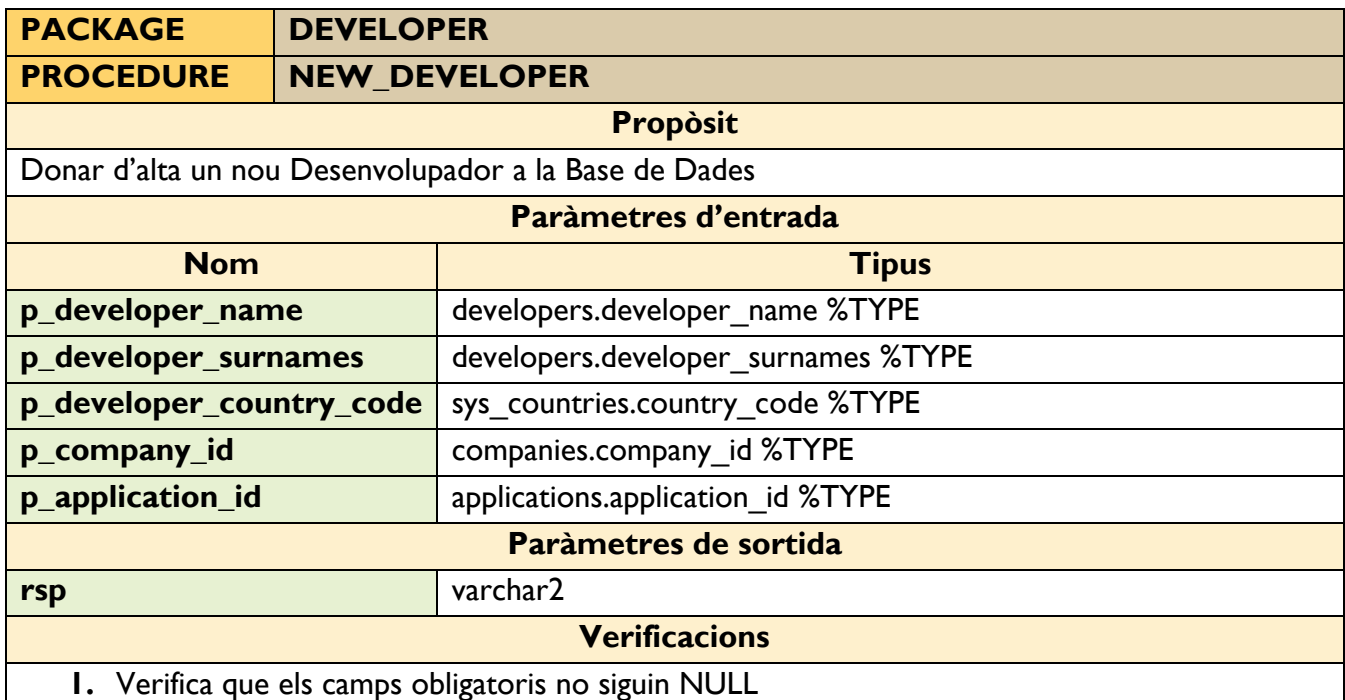

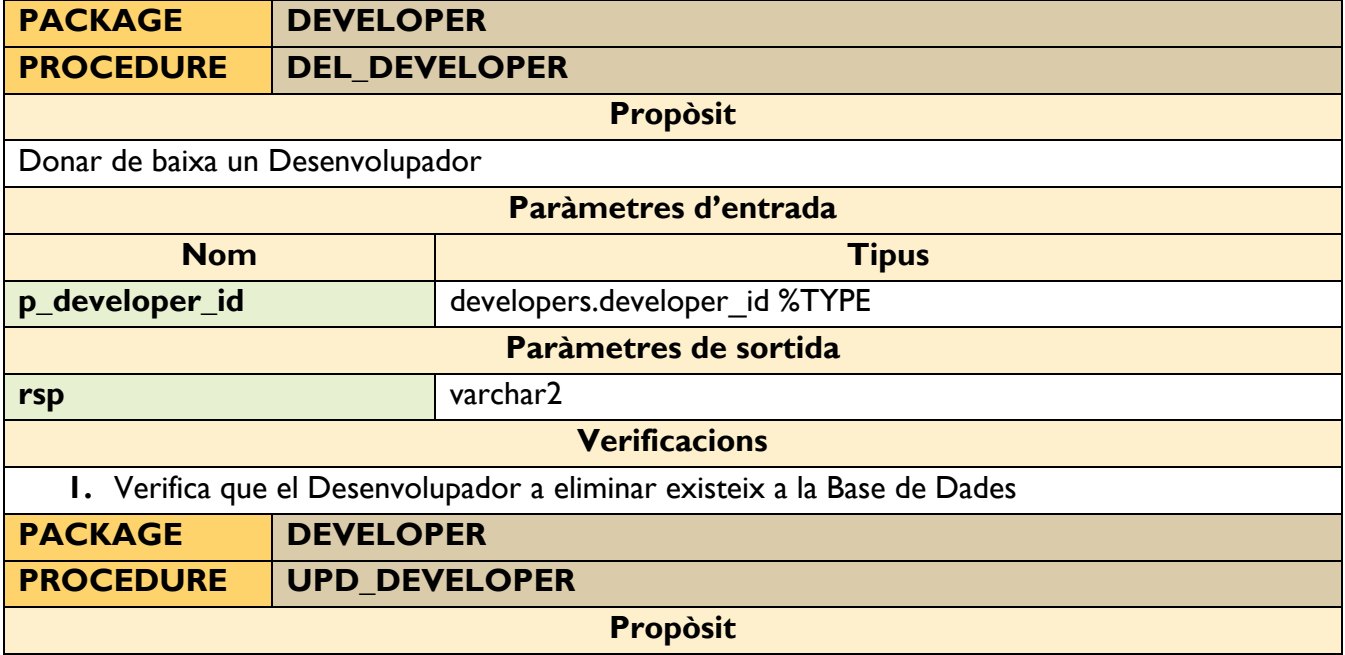

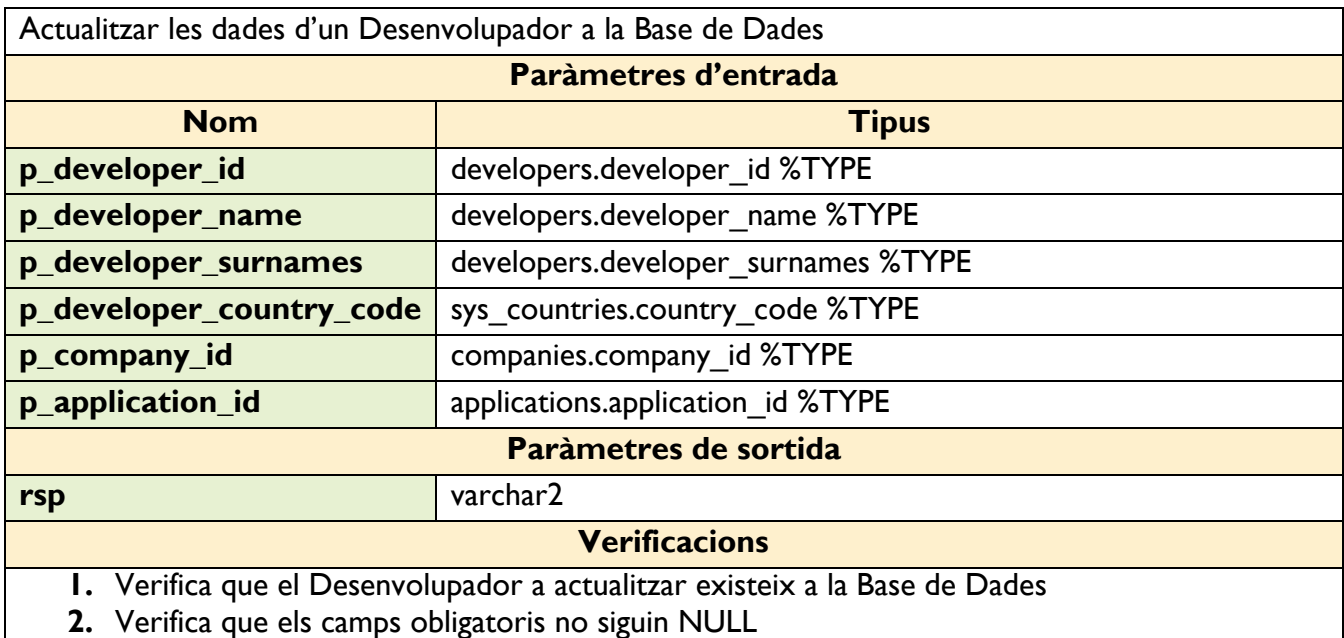

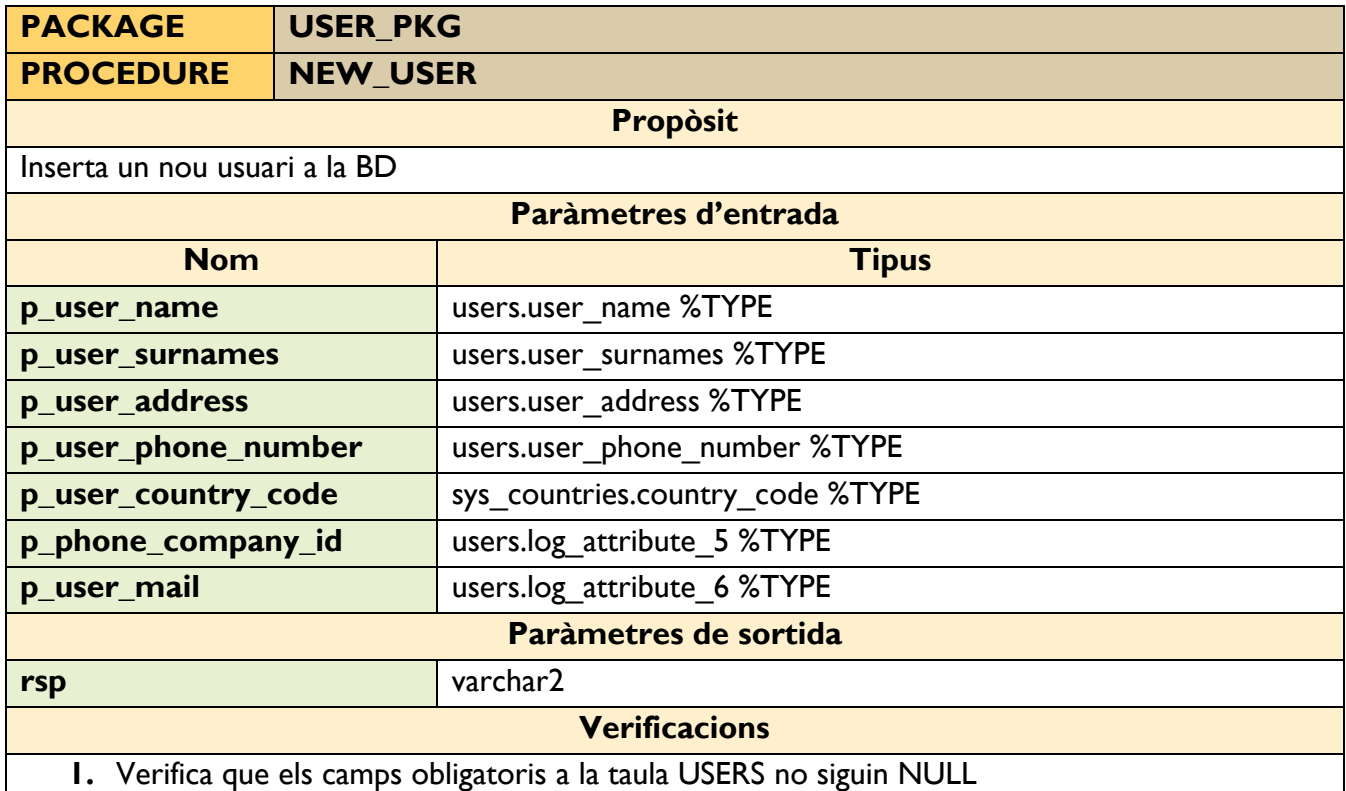

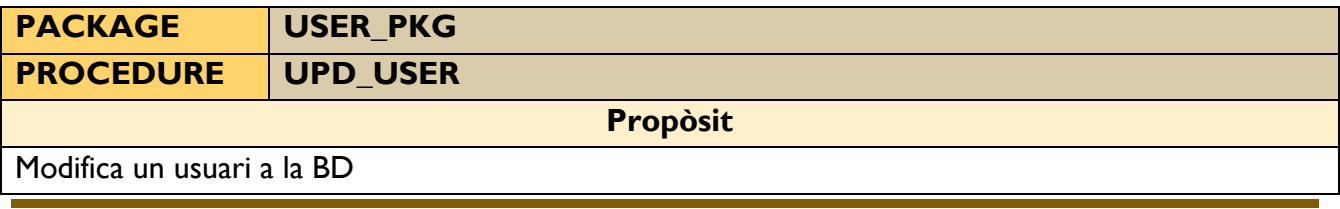

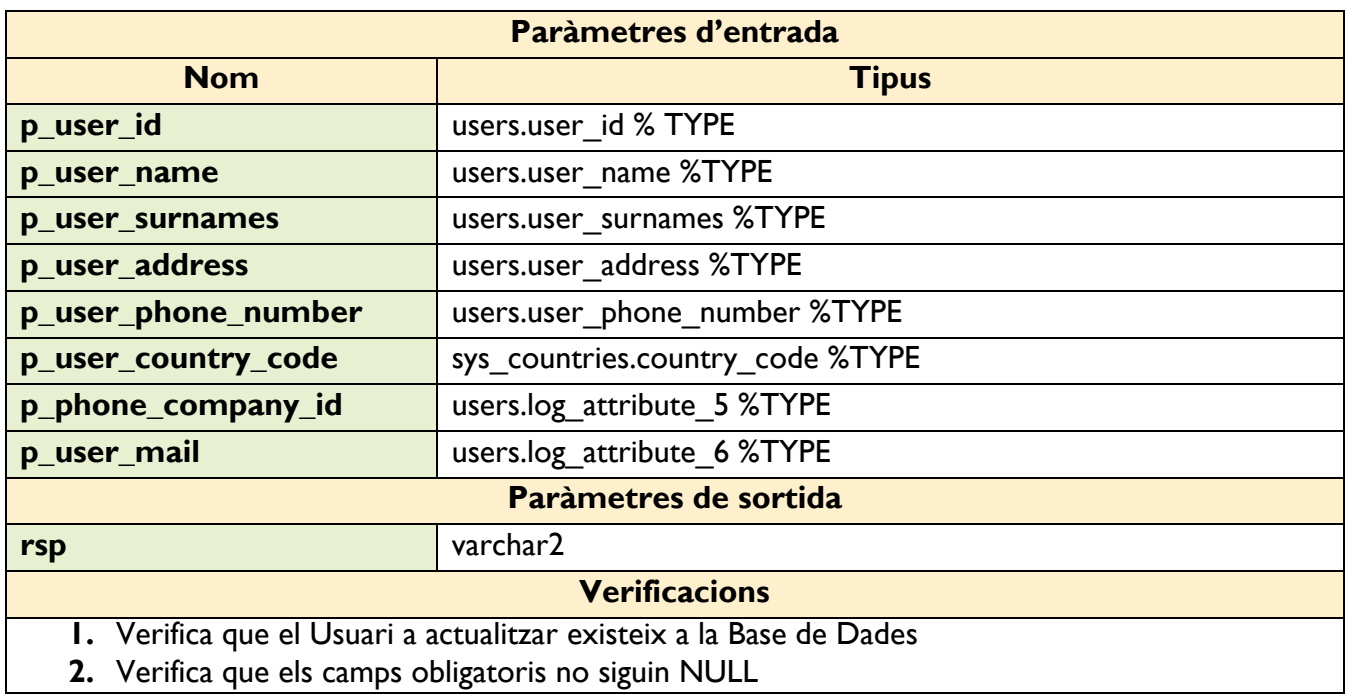

**2.** Verifica que els camps obligatoris no siguin NULL

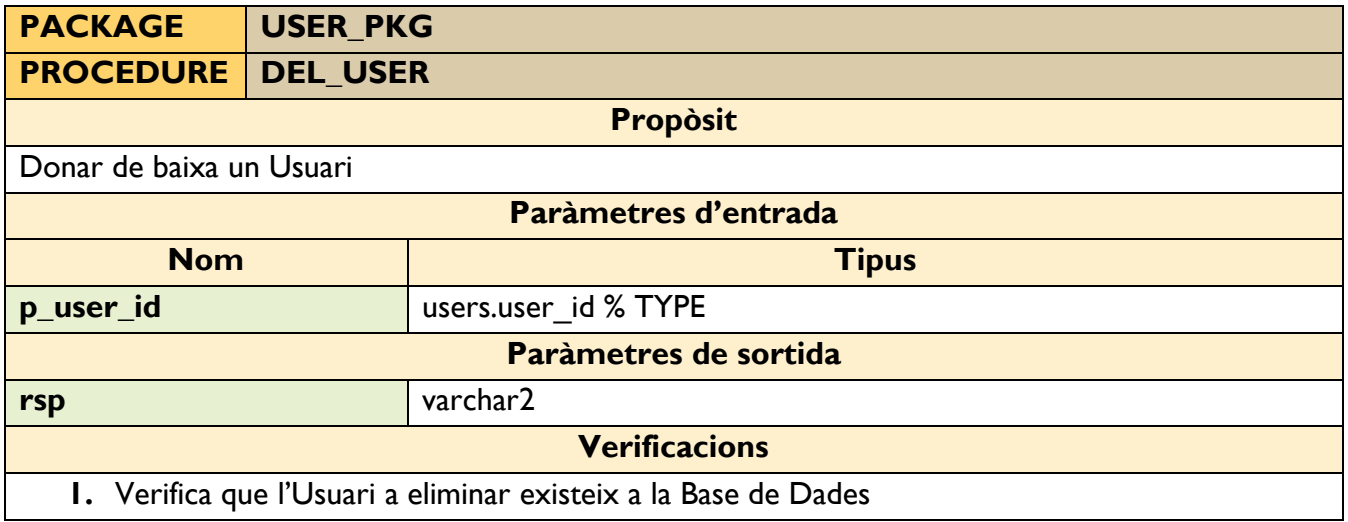

#### **4.2.2 Procediments de Consulta**

Per tal de poder gestionar tots els procediments de consulta presents a la Base de Dades, s'ha decidit encapsular-los en un mateix *PACKAGE*.

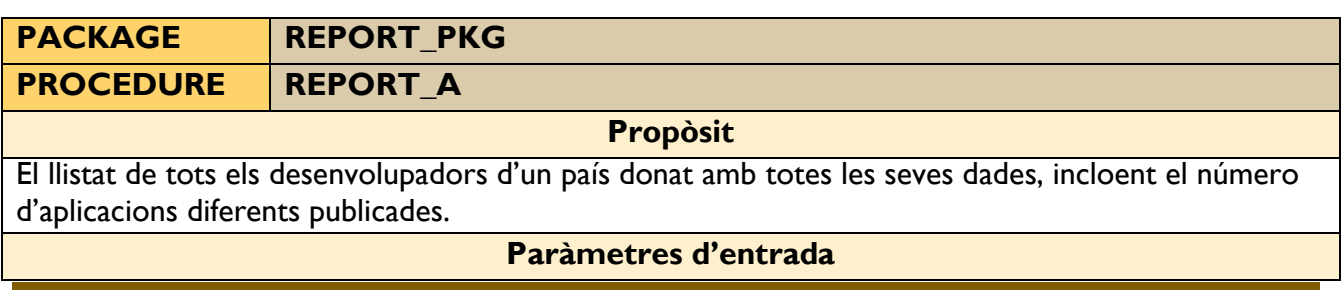

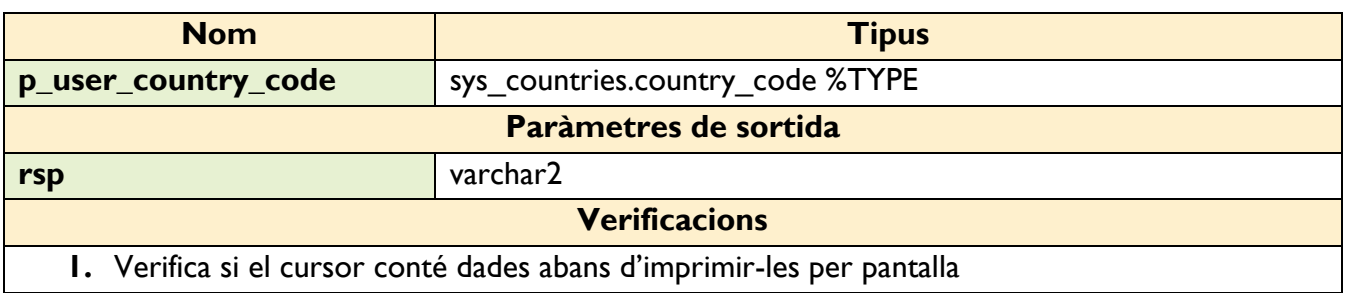

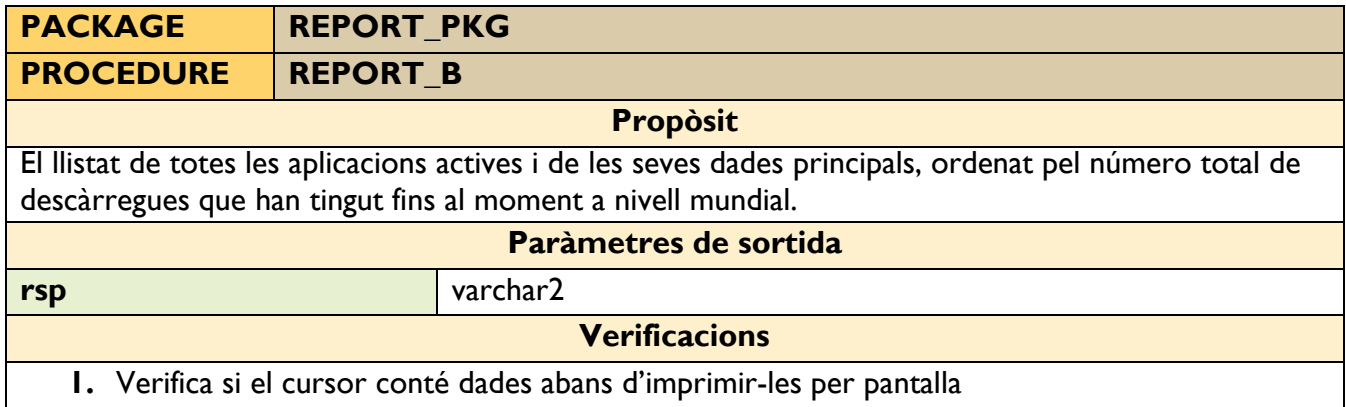

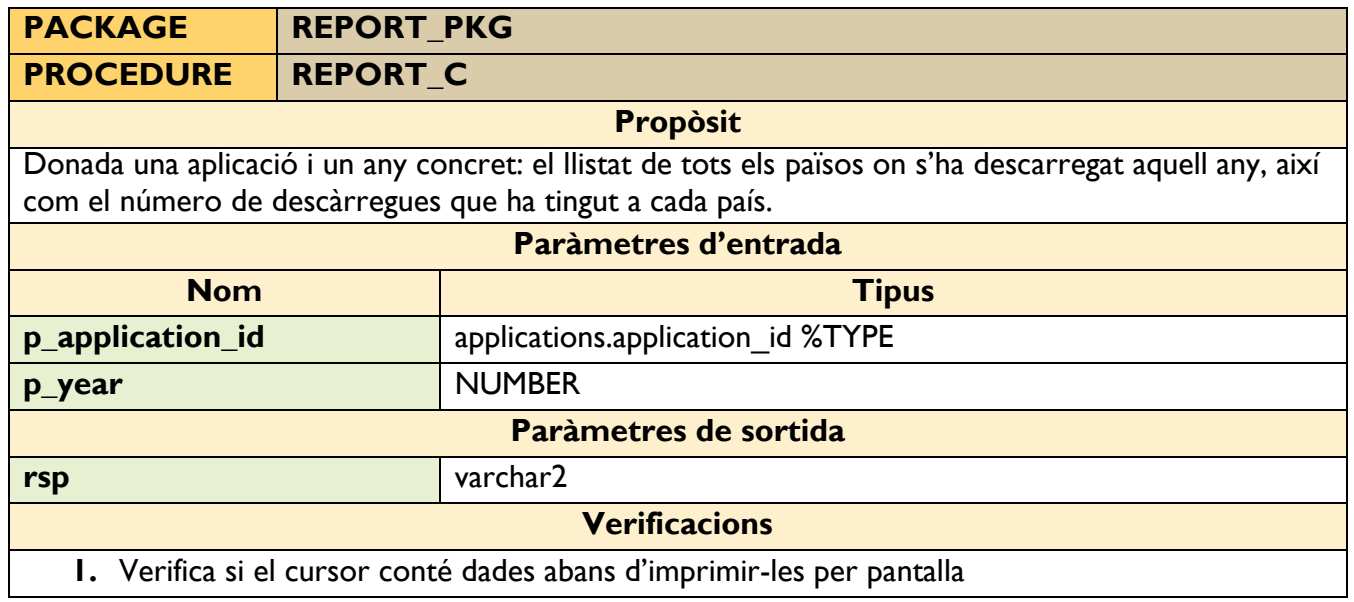

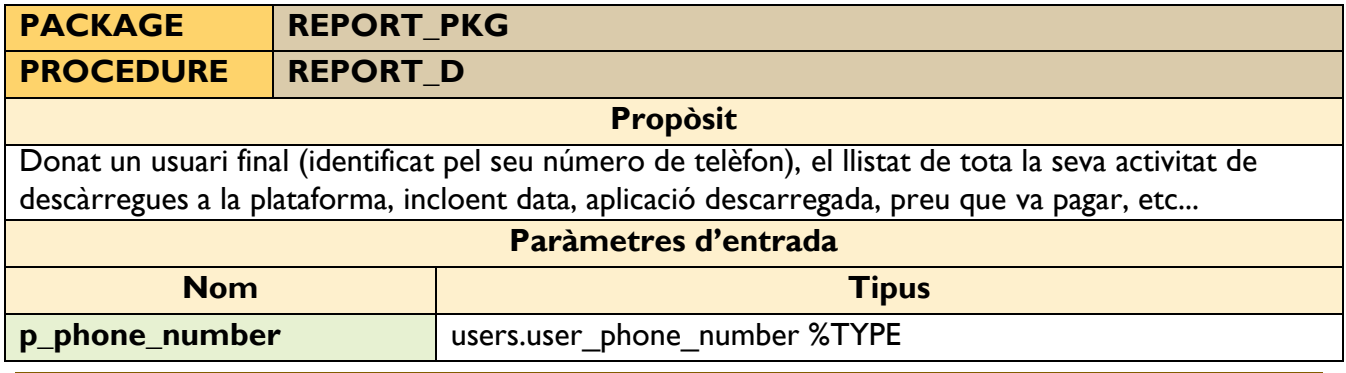

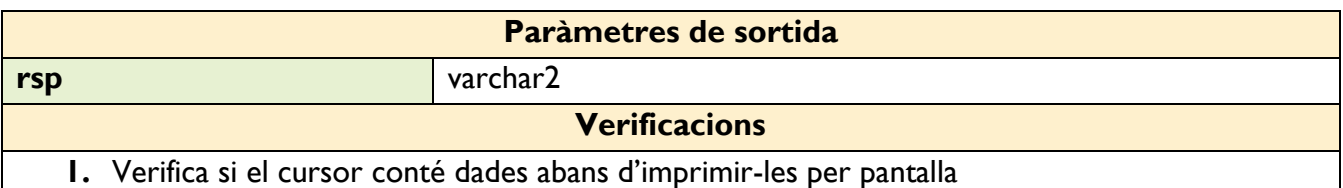

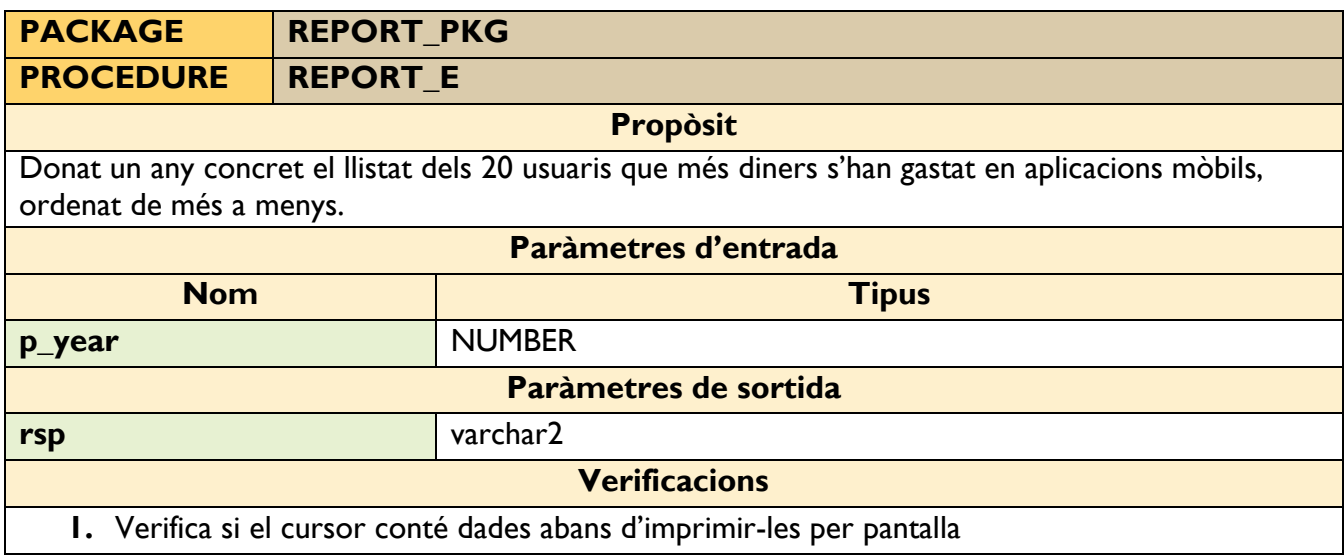

#### **4.2.3 Mòdul Estadístic**

Per aquest mòdul s'ha dissenyat i implementat un trigger que manté actualitzades les diferents taules destinades a les estadístiques.

Tenim les següents tables:

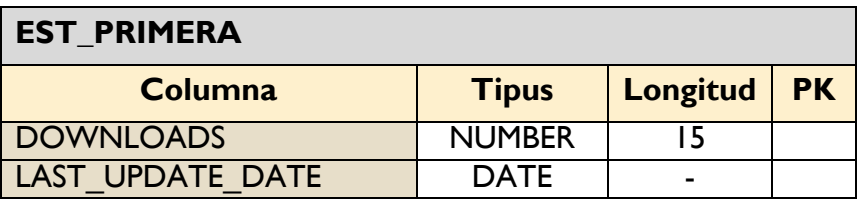

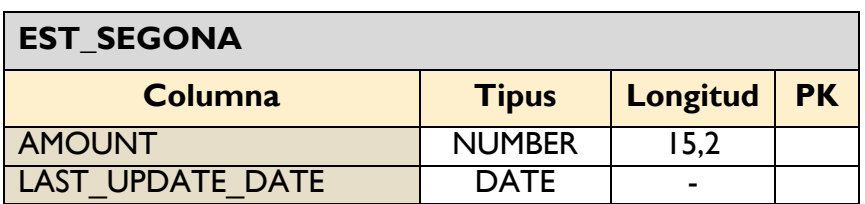

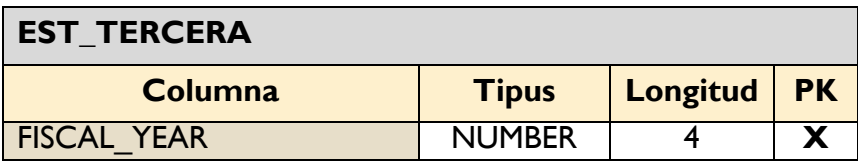

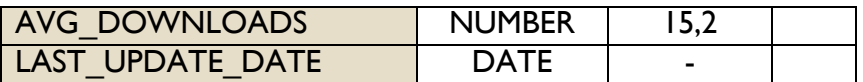

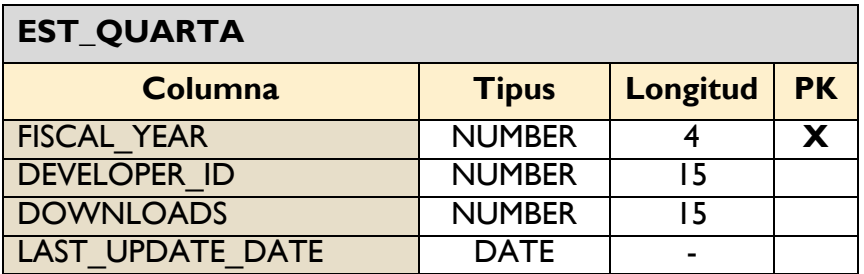

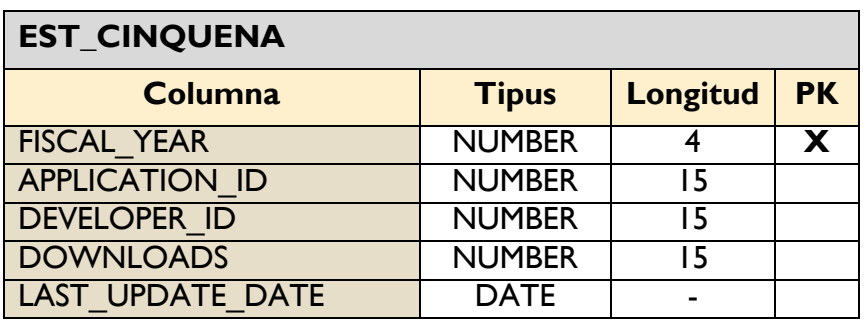

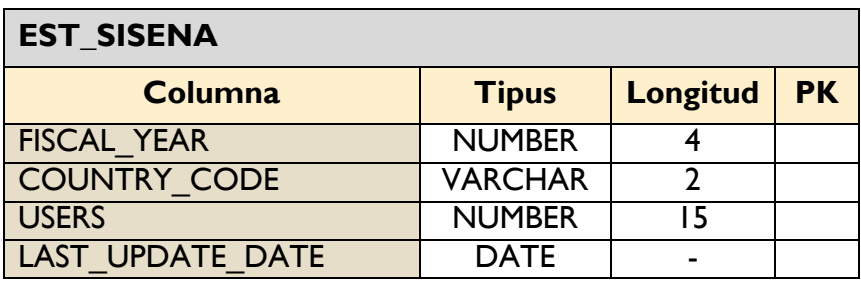

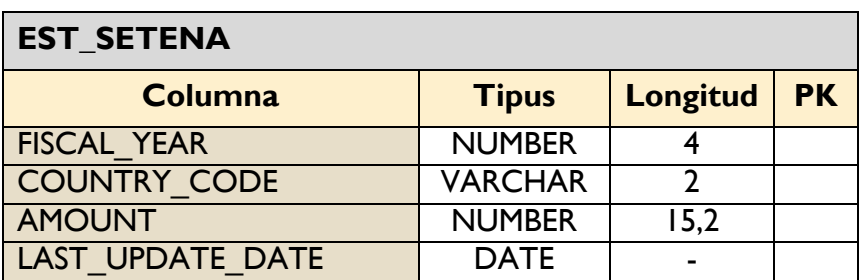

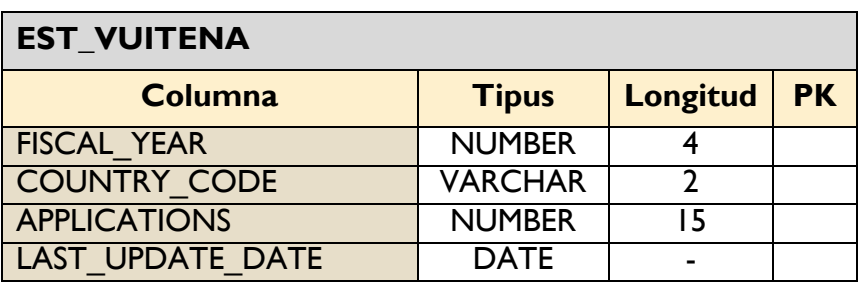

A continuació expliquem detalladament el funcionament del **Trigger** que s'encarrega d'actualitzar els diferents apartats estadístics.

**1º** Es crea un trigger de tipus *Compound* que s'executi cada cop que s'introdueixi un nou registre a la taula de Downloads.

*\* És important recordar que aquesta versió de Trigger només funciona a Base de Dades Oracle 11g o superior \**

```
1 create or replace TRIGGER tfc.ESTADISTICS TR for insert on downloads
 \overline{2}3 compound trigger
```
**2º** Aquest trigger està dividit en dos blocs diferents, en aquesta primera part s'executarà després de realitzar l'acció d'INSERT a la taula

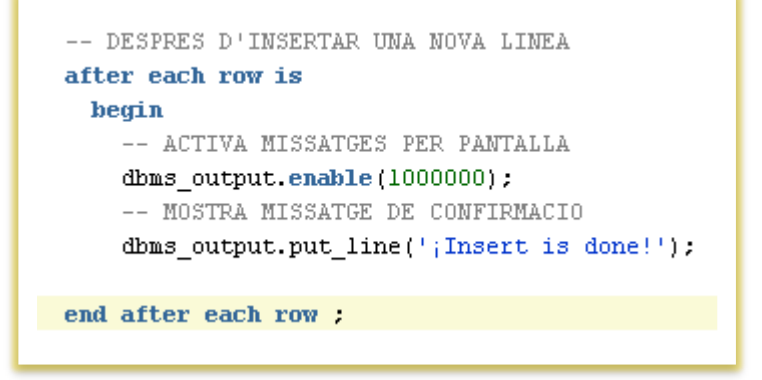

**3º** A la segona part del bloc, realitzarem les funcions que el Mòdul requereix:

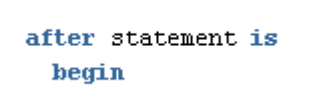

**4º** Aquestes línies de codi permeten mantenir actualitzada la taula "**est\_primera**" que ens permetrà conèixer el numero total de descàrregues realitzades fins al moment. Pel que es pot veure, el codi realitza una comprovació per conèixer si la taula destí conté informació prèvia. En cas de no contenir res, s'executa l'excepció que s'encarrega de realitzar un inserció a la taula. En cas contrari, s'actualitza amb un UPDATE la informació prèvia.

```
-- PRIMERA PART
heqin
  -- CONTADOR DE DESCARREGUES FETES ANTERIORMENT
  select downloads into downs from est primera ;
 -- S'HA LOCALITZAT QUE EXISTEIXEN DADES ANTERIORS
 if (downs > 0) then
    -- ACTUALITZA EL CONTADOR (Sumem +1)
    update est primera set downloads = downs + 1, last update_date = sysdate ;
  end if ;
  -- SALTA EXCEPCIO SI NO HI HA DADES ANTERIORS
  exception
    when NO DATA FOUND then
      -- ES LA PRIMERA DESCARREGA
      insert into est_primera( downloads, last_update_date ) values ( 1, sysdate );
end:
```
**5º** Aquestes línies de codi permeten mantenir actualitzada la taula "**est\_segona**" que ens permetrà conèixer el numero total d'euros generats per les descàrregues realitzades fins al moment. Pel que es pot veure, el codi realitza en primer terme una comprovació per conèixer si la taula destí conté informació prèvia. En cas de no tenir cap informació, s'executen les línies presents a l'Excepció on es realitza un INSERT amb les dades de la descàrrega realitzada, en cas contrari es fa una actualització de les dades prèvies. Com en l'altre apartat, es podria haver reduït el codi fent un INSERT sense cap tipus de comprovació, però s'ha programat així per si es vol tenir constància de quan es realitzi la primera descàrrega al sistema o qualsevol altra acció.

```
- SEGONA PART
herrin
  -- REINICI VARIABLE DE CONTROL D'IMPORT ACUMULAT FINS L'ACTUALITAT
  amount := 0:
 -- FEM LA CONSULTA A LA BASE DE DADES
 select amount into amount from est_segona ;
  -- NO ES LA PRIMERA DESCARREG, JA EXISTEIXEN DADES PREVIAS A LA TAULA
 if \ell amount > 0 ) then
    -- CONSULTEM PREU ULTIMA DESCARREGA REALITZADA
   select unit price into price from prices where prices.price_id = :NEW.price_id ;
    -- ACTHALITZEM EL TOTAL ACHMHLAT
   update est_segona set amount = amount + price, last_update_date = sysdate ;
 end if :
  -- SALTA EXCEPCIO SI NO HI HA DADES ANTERIORS
  -- ES LA PRIMERA DESCARREGA
 exception
   when NO DATA FOUND then
      -- INSERTEM A LA TAULA EL PREU DE L'ULTIMA DESCÀRREGA REALIZADA
     insert into est_segona( amount, last_update_date ) select unit_price, sysdate from prices where price_id = :NEW.price_id ;
end:
```
**6º** Aquestes línies de codi permet tenir la taula "**est\_tercera**" actualitzada en tot moment: La primera part es reinicien les variables de control i es fan unes consultes a les taules on s'emmagatzema el nombre total descàrregues total per any i el nombre total d'usuaris donats d'alta a l'aplicació. En segon terme, s'esborren les dades prèvies del mateix any que la descàrrega i es realitza una inserció amb les dades actualitzades.

```
-- TERCERA PART
begin
   - REINICI VARIABLE DE CONTROL
 downs := 0 ;
 users := 0 :-- CONTADOR PER CONEIXER EL NOMBRE D'USUARIS DONATS D'ALTA A L'APLICACIO
 select total_users into users from dtw_users ;
 -- CONTADOR PER CONEIXER EL NOMBRE DE DESCARREGUES PREVIES REALITZADES
 select total downloads into downs from dtw downloads where fiscal year = to number( to char( :NEW.download date, 'YYYY' ) ) ;
 -- BORREM LES DADES ESTADISTIQUES ANTERIORS
 delete from est tercera where fiscal year = to number( to char( :NEW.download date, 'YYYY' ) ) ;
 -- INSERTEM EL NOU REGISTRE A LA TAULA D'ESTADISTIQUES (Apartat 3)
 insert into est tercera( fiscal year,
                          avg downloads.
                         last_update_date
                   values ( to number ( to char ( :NEW.download date, 'YYYY' ) ),
                         ROUND( ( downs/users ), 2 ),
                          sysdate
                        \Deltaend:
```
**7º** Aquestes línies de codi permet tenir la taula "**est\_quarta**" actualitzada en tot moment: La primera part esborra de la taula les dades sobre l'any de l'última descàrrega realitzada. Les següents línies s'encarreguen de fer un INSERT. Per tal de filtrar pel desenvolupador amb el màxim número de descàrregues, s'ha fet ús de la clàusula "*dense\_rank*" a la subconsulta "*v*" i filtrant per "*rownum = 1*" per obtenir només una sola línia en cas d'empat.

```
-- OUARTA PART
heqin
  -- BORREM LES DADES PRESENTS A LA TAHLA SOBRE L'ANY EN OUESTIÓ
 delete from est_quarta where fiscal_year = to_number( to_char( :NEW.download_date, 'YYYY' ) ) ;
 -- INSERTEM EL NOU REGISTRE
 -- PER AQUEST CAS FEM ÚS DE LA FUNCIO DENSE RANK
  -- LES DADES DEL TOTAL DESCARREGAT HO OBTENIM DE LA TAULA DTW_DEVELOPERS
 -- ON S'EMMAGATZEMA EL NOMBRE TOTAL DE DESCARREGUES PER DESENVOLUPADOR I ANY
  -- D'AQUESTA MANERA OBTINDREM UN ÚNIC RESULTAT QUE GUARDAREM A LA TAULA
 insert into est quarta( fiscal year, developer id, downloads )
   select
        v.fiscal_year,
        v.developer id,
        v.total downloads
    from
      select
          d.fiscal year,
          d.developer_id,
          d.total downloads,
          dense_rank() over( partition by d.developer_id order by d.total_downloads desc, d.developer_id asc ) ranking
      from
         dtw_developers d
      where
          \mathtt{d.fiscal\_year} \quad = \texttt{to\_char( : NEW.download\_date, 'YYYY' } \footnotesize \label{eq:ad}\lambda as
    where
        v.ranking
                        = 1and rownum
                        = 1;
end;
```
**8º** Aquestes línies de codi permet tenir la taula "**est\_cinequena**" actualitzada en tot moment: La primera part borra les dades que hi ha guardades del mateix any que l'última descàrrega realitzada. En segon pas, es busca l'aplicació que més diners ha recaudat en descàrregues així com el seu desenvolupador. Actuem de la mateix que l'anterior, és a dir, fem ús d'una subconsulta amb la funció "*dense\_rank*" i del "*rownum= 1*"

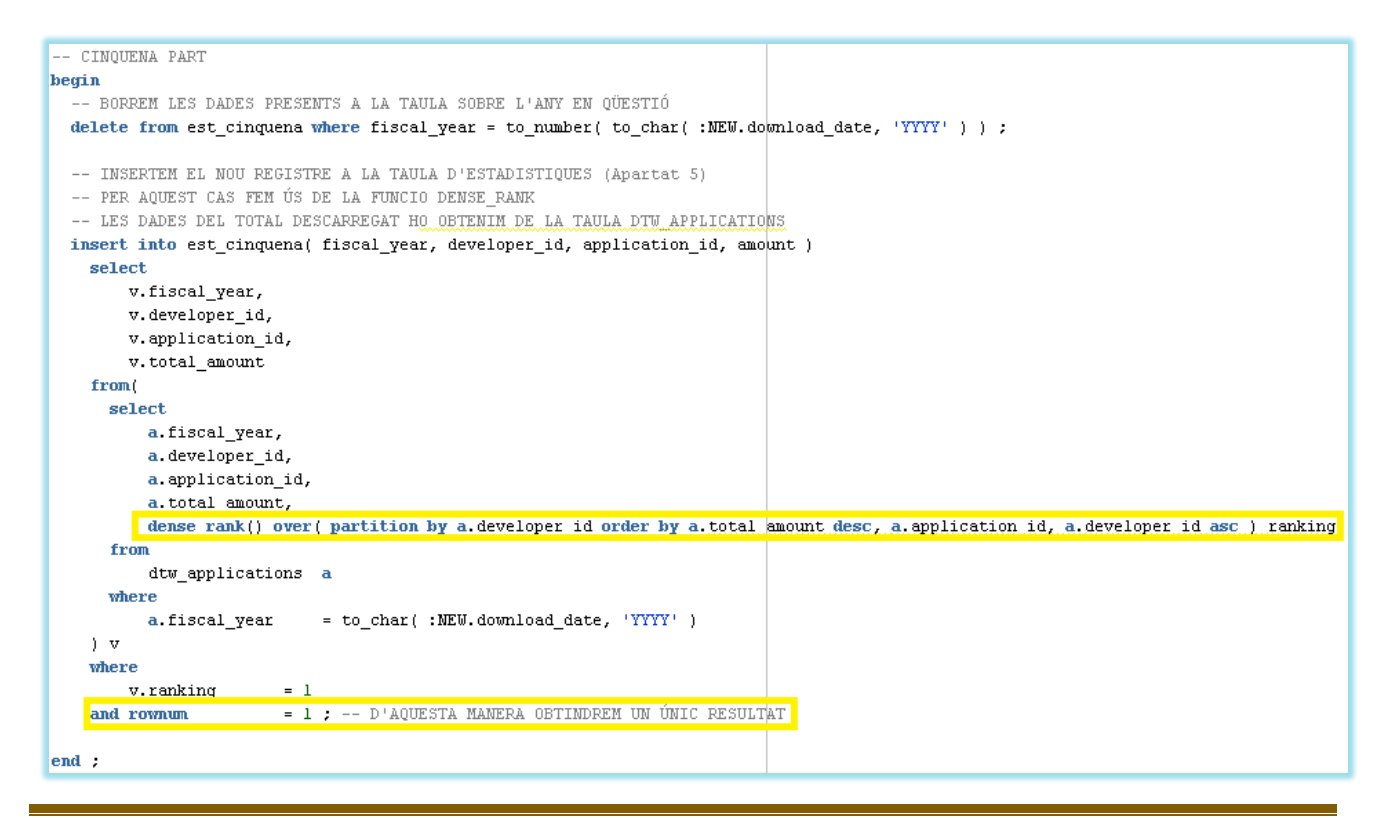

#### *\* Aquesta informació es va treure a partir de la web Techonthenet.net. (en Bibliografia)*

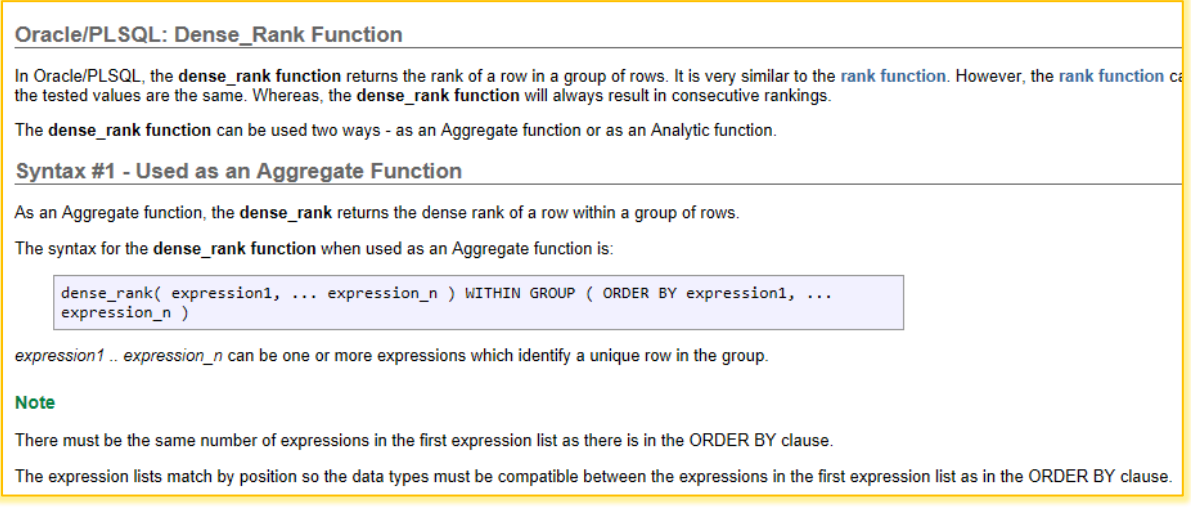

#### Enllaç directe a la pàgina consultada :

[http://www.techonthenet.com/oracle/functions/dense\\_rank.php](http://www.techonthenet.com/oracle/functions/dense_rank.php)

**9º** Aquestes línies de codi permet tenir la taula "**est\_sisena**" actualitzada en tot moment. En aquest cas, prèviament s'ha creat un cursor que recull la següent informació:

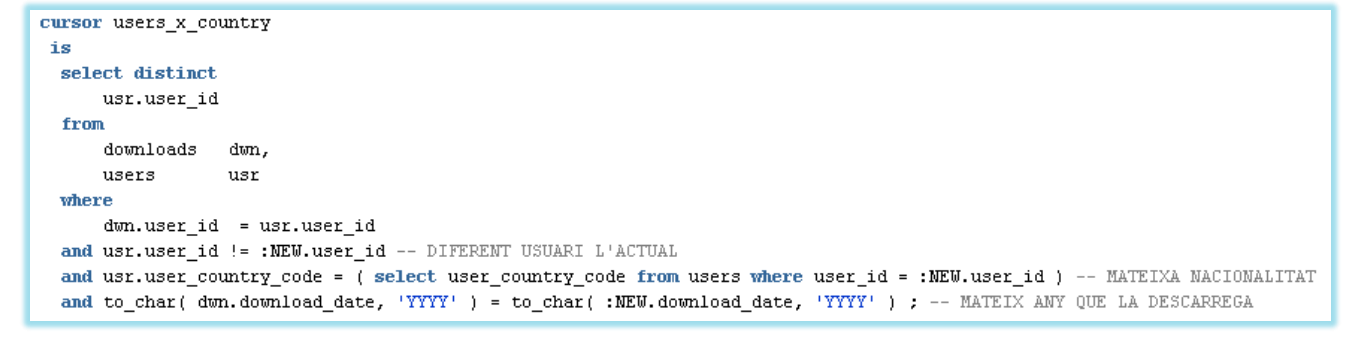

```
heqin
  -- REINICI VARIABLES DE CONTROL
  items := 0;-- BORREM LES DADES PRESENTS A LA TAULA SOBRE L'ANY EN QÜESTIÓ
  delete from est sisena
  where
      fiscal year = to number( to char( :NEW.download date, 'YYYY' ) )
  and country code = ( select user country code from users where user id = : NEW. user id ) ;
  -- COMPROVEM SI HI HA DESCARREGUES FETES PER USUARIS DIFERENTS A L'ACTUAL DE LA MATEIXA NACIONALITAT
  -- I REALITZADES EN EL MATEIX ANY QUE L'ULTIMA DESCARREGA
  for us in users_x_country
   loop
       items := items + 1 :
    end loop :
  if (items = 0) then
    insert into est_sisena( fiscal_year, country_code, users, last_update_date )
                   values ( to_number( to_char( :NEW.download_date, 'YYYY' ) ),
                            ( select user_country_code from users where user_id = :NEW.user_id ),
                            \mathbf{1}.
                            sysdate
                          ) :
  else
    -- EXISTEIXEN : LLAVORS ACTUALITZEM +1
    insert into est_sisena( fiscal_year, country_code, users, last_update_date )
                   values ( to_number ( to_char ( :NEW.download_date, 'YYYY' ) ),
                             ( select user_country_code from users where user_id = :NEW.user_id ),
                            items +1,
                            sysdate ):
  end if ;
end :
```
**10º** Aquestes línies de codi permet tenir la taula "**est\_setena**" actualitzada en tot moment. En primer terme, es comprova l'import acumulat fins al moment pel mateix any de l'ultima descàrrega i pel mateix codi de país que l'usuari que l'ha realitzat.

```
-- SETENA PART
begin
 -- REINICI VARIABLES
 amount := 0 ;
 price := 0 ;
  -- ES CONSULTA L'IMPORT ACUMULAT FINS A LA DADA
 select amount
 into amount
  from est setena
 where fiscal_year = to_number( to_char( :NEW.download_date, 'YYYY' ) )
   and country_code = ( select user_country_code from users where user_id = :NEW.user_id ) ;
  -- SI ES TROBEN DADES, S'ACTUATLITZARA
  update est_setena a
        a.amount
                     = a.amount + ( select unit price from prices where price_id = :NEW.price_id )
  set
  where fiscal year = to number( to char( :NEW.download date, 'YYYY' ) )
    and country_code = ( select user_country_code from users where user_id = :NEW.user_id ) ;
```
En cas de no trobar-se cap dada a la 2º consulta, el codi executarà una Excepció que no s'ha trobat dades anteriors, això implica executar les següents línies de codi:

```
-- SALTA EXCEPCIO SI NO HI HA DADES ANTERIORS
exception
 when NO_DATA_FOUND then
  -- CONSULTEM PREU
  select unit price
  into price
  from prices
  where price_id = :NEW.price_id ;-- INSERTA ELS INGRESOS PER A CADA PAIS PRESENT A LA BASE DE DADES
 insert into est_setena( fiscal_year, country_code, amount )
   select
        to_number( to_char( :NEW.download_date, 'YYYY' ) ),
       usr.user_country_code,
       price
    from
       users
                        usr
   where
       usr.user_id = : NEW.user_id :
```
**11º** Per últim, tenim les següents línies de codi que afecten a la taula "**est\_vuitena**". En aquest cas, prèviament s'ha creat un cursor que recull la següent informació:

```
cursor downs_x_country
 is
 select distinct
     usr.user_country_code,
     dwn.application id
 from
     downloads
                  dwn,
     users
                  usr
 where
     dwn.user_id
                        = usr.user_id
 and usr.user country code = ( select user country code from users where user id = : NEW.user id )
 and to_char( dwn.download date, 'YYYY' ) = to_char( :NEW.download_date, 'YYYY' )
 and dwn.application_id != :NEW.application_id ;
```
Un cop al cos del trigger s'executen les següents línies de codi, que dictaminen si existeixen o no dades prèvies, i en funció del resultat realitza un dels dos diferents inserts presents.

```
begin
  -- REINICI VARIABLE DE CONTROL
  items := 0 :-- BORREM LES DADES PRESENTS A LA TAULA SOBRE L'ANY EN QUESTIÓ
 delete from est_vuitena where fiscal_year = to_number( to_char( :NEW.download_date, 'YYYY' ) ) ;
  -- INSERTA EL NUMERO D'APLICACIONS PER A CADA PAIS PRESENTS A LA BASE DE DADES
  for d in downs_x_country
   loop
      items := items + 1;
   end loop ;
    -- NO HA TROBAT CAP ALTRE DESCARREGA FETA
   if (items = 0) then
      insert into est_vuitena( fiscal_year, country_code, applications, last_update_date )
                      values ( to_number( to_char( :NEW.download_date, 'YYYY' ) ),
                             ( select user_country_code from users where user_id = :NEW.user_id ),
                             1,sysdate
                             ) :
    else
      -- SI HA TROBAT UNA, INSERTEM EL CONTADOR + 1 (ULTIMA DESCARREGA)
      insert into est vuitena( fiscal year, country code, applications, last update date )
                      values ( to_number( to_char( :NEW.download_date, 'YYYY' ) ),
                             ( select user_country_code from users where user_id = :NEW.user_id ),
                             items +1,
                             sysdate
                             12
    end if ;
end :
```
**12º** Les últimes línies de codi d'aquest trigger tenen la funció de finalitzar-ho:

```
262
      end after statement:
263
|264|end;
```
#### **4.2.4 Logs**

Per tal de poder gestionar el log, s'ha programat un Package que s'encarrega de realitzar INSERT amb tots els procediments i paràmetres que s'executen al sistema.

A continuació es detalla l'estructura del Package i els seus paràmetres d'entrada i de sortida.

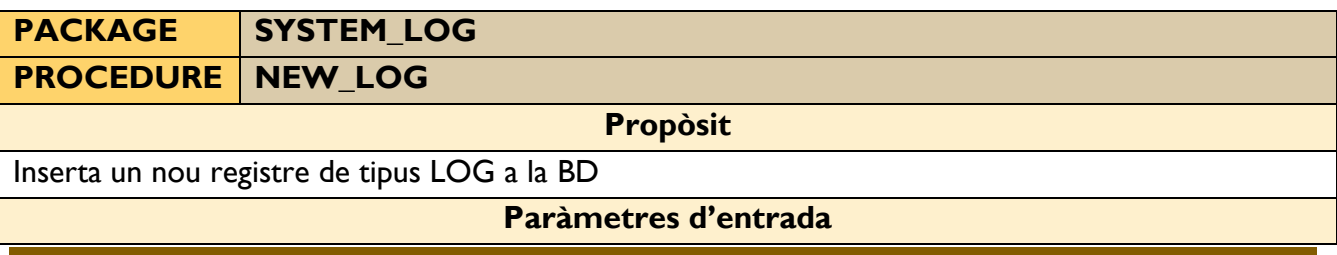

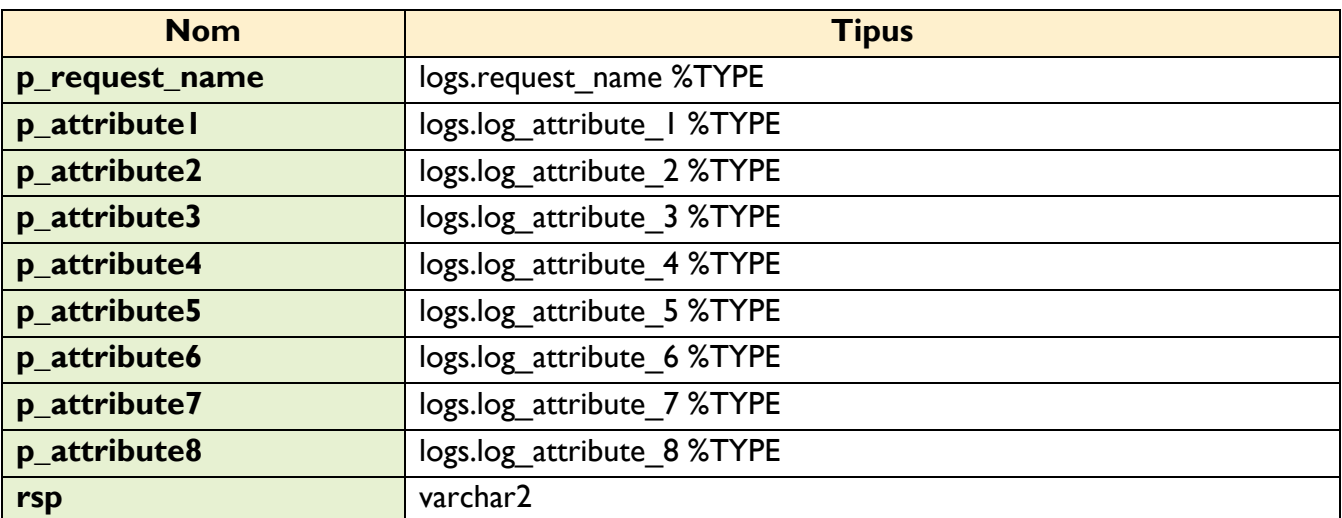

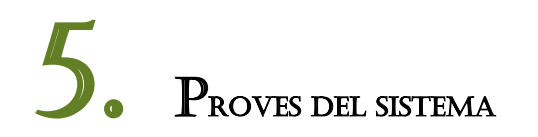

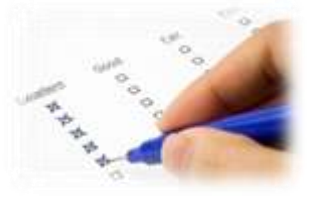

En aquest apartat es mostren les diferents proves de funcionament realitzades a la BD.

La realització de les proves es divideix en 4 parts:

- Proves de procediments d'alta, baixa i modificació (ABM)
- Proves de les consultes demanades als requisits del projecte
- Proves de consultes sobre les taules del mòdul estadístic
- Comprovació del LOG

Totes les proves que es descriuen a continuació es poden realitzar executant l'script "**proves.sql**" que s'adjunta amb la memòria d'aquest TFC.

#### **5.1 Càrrega inicial de dades**

Per a poder realitzar les proves necessàries primer s'ha de fer una càrrega inicial de dades. S'introdueixen dades a totes les taules del mòdul principal. Com que els INSERTS es realitzant fen ús dels procediments d'alta implementats, la resta de taules estadístiques i la taula de logs també s'omplen de dades com a conseqüència de l'execució dels procediments.

#### **5.2 Proves de procediments ABM**

Un cop feta la càrrega inicial, ja ens trobem en condicions de provar el funcionament tots els procediments d'alta, ja que el resultat de l'execució ha quedat enregistrat a la taula LOGS.

Per a comprovar la taula de logs es pot utilitzar la sentència següent:

SELECT \* FROM LOGS ORDER BY LOG ID DESC

#### Exemple:

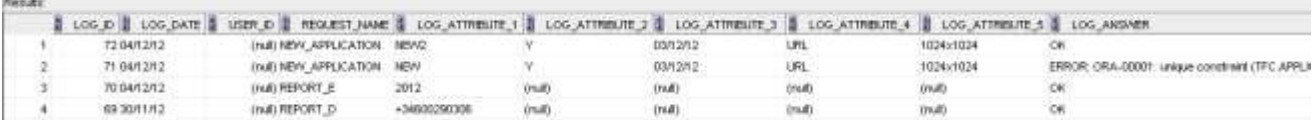

Totes les verificacions que es realitzen als procediments han estat provades amb resultat satisfactori, però per no arribar al límit de 60 pàgines de la memòria i facilitar la lectura, només es mostren proves d'algunes de les situacions d'error:

#### **Proves comuns:**

Alta correcta d'un nou element :

```
declare
               varchar2(150);
    rsn
begin
  -- INTRODUIM UN NOU USUARI A LA BASE DE DADES
  user_pkg.new_user( 'Hugo',
                      'González Tolosa'.
                      'Nou test a realitzar'.
                                                    Nom Usuari: Hugo
                      "+34600290306",
                      'ES',
                                                    Cognoms Usuari: GonzOlez Tolosa
                                                    Dades personals: Nou test a realitzar
                     1,
                                                    Numero Telefon: +34600290306
                      'direccio@domini.com',
                                                    Pais: ES
                     RSP
                                                    ID Companyia Telf: 1
                   ) ;
                                                    Email: direccio@domini.com
end :
```
Modificació correcta d'un element :

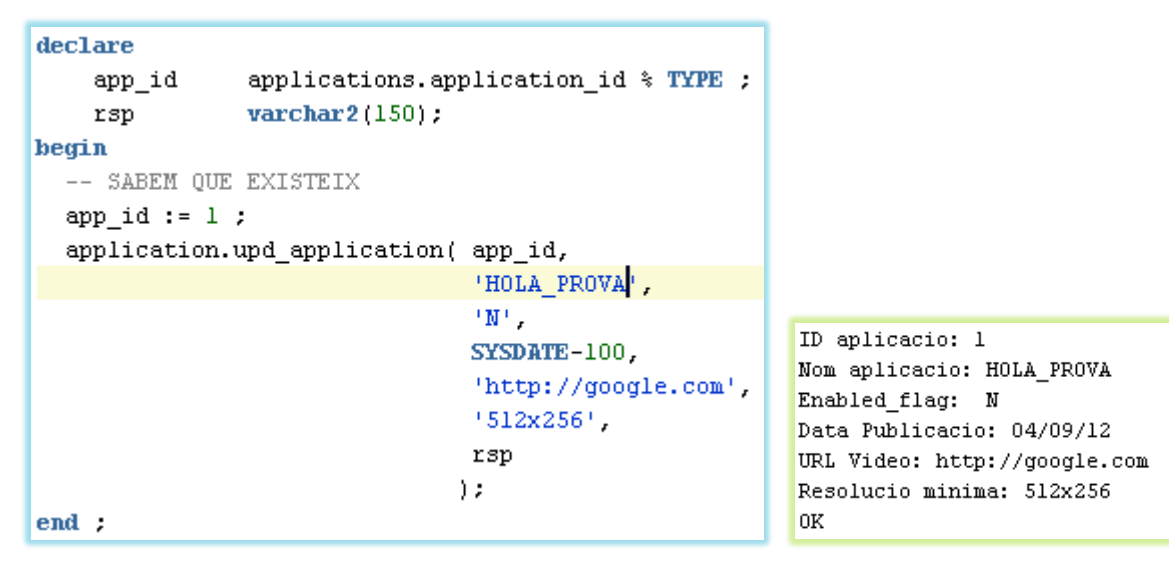

Baixa correcta d'un element :

```
declare
    rsp
             varchar2(150);
begin
    -- DONAR DE BAIXA UN DESENVOLUPADOR PRESENT A LA BD
    developer.del_developer( 6,
                              RSP
                             ) ;
end ;
```
ID Desenvolupador: 6 0K

#### **5.3 Proves de consulta**

A continuació es mostra el resultat de les proves realitzades sobre les funcions de consulta a partir de la informació resultant de l'execució de les proves anteriors.

Per tal que la documentació i les captures d'imatge siguin molt gran, s'han realitzat les proves amb poques dades, ja que interessa demostrar el bon funcionament dels procediments i no les dades obtingudes.

#### **a)**

#### **Objectiu :**

El llistat de tots els desenvolupadors d'un país donat amb totes les seves dades, incloent el número d'aplicacions diferents publicades.

#### **Trucada al report :**

```
declare
 -- DECLARACIO VARIABLES
           \textbf{varchar2}(150) ; -- RESPOSTA
  rsp
 p user country code sys countries.country code %TYPE := 'ES' ; -- FILTREM PEL CODI 'ES' D'ESPANYA
begin
 -- FEM TRUCADA AL REPORT AMB ELS PARAMETRES
 report_pkg.report_a( p_user_country_code, rsp );
end;
\overline{1}
```
#### **Output del report :**

```
anonymous block completed
1. HUGO GONZALEZ TOLOSA UOC 900123456 Aplicacions: 1
OK (S'ha trobat 1 Desenvolupador/s)
```
#### **b)**

#### **Objectiu :**

El llistat de totes les aplicacions actives i de les seves dades principals, ordenat pel número total de descàrregues que han tingut fins al moment a nivell mundial.

#### **Trucada al report :**

```
declare
  -- DECLARACIO VARIABLES
          \textbf{varchar2}\left(150\right) ; -- RESPOSTA
  rsp
hegin
  -- FEM TRUCADA AL REPORT AMB ELS PARAMETRES
  report_pkg.report_b( rsp );
end ;
7
```
#### **Output del report :**

```
anonymous block completed
1. Kindle 04/09/12 UOC B1234567890 900123456 EspaDa 65
OK (S'ha trobat 1 Aplicacio/ns)
```
#### **c) Objectiu :**

Donada una aplicació i un any concret: el llistat de tots els països on s'ha descarregat aquell any, així com el número de descàrregues que ha tingut a cada país.

#### **Trucada al report :**

```
declare
  -- DECLARACIO VARIABLES
  rsp
                     \textbf{varchar2}(150) : -- RESPOSTA
  p application id applications. application id %TYPE := 1 ;
                    number := 2012 :
  p year
begin
  -- FEM TRUCADA AL REPORT AMB ELS PARAMETRES
  report_pkg.report_c( p_application_id,
                       p year,
                       rsp );
end :
7
```
#### **Output del report :**

```
anonymous block completed
1. Kindle Italia 14
\log
```
#### **d)**

#### **Objectiu :**

Donat un usuari final (identificat pel seu número de telèfon), el llistat de tota la seva activitat de descàrregues a la plataforma, incloent data, aplicació descarregada, preu que va pagar, etc...

#### **Trucada al report :**

```
declare
  -- DECLARACIO VARIABLES
                    varchar2(150) : - RESPOSTA
  rsp
  p_phone_number
                   users.user_phone_number %TYPE := '+34600290306' ;
begin
  -- FEM TRUCADA AL REPORT AMB ELS PARAMETRES
  report_pkg.report_d( p_phone_number,
                       rsp );
end :
7
```
#### **Output del report :**

```
anonymous block completed
1. 29/11/12 HUGO3 CONZULEZ TOLOSA +34600290306 Kindle Primera Version ,99 EUR Targeta Financera 123456789012345 Samsung Galaxy S3 Vodafone
OR
```
#### **e)**

#### **Objectiu :**

Donat un any concret el llistat dels 20 usuaris que més diners s'han gastat en aplicacions mòbils, ordenat de més a menys.

**Trucada al report :**

```
declare
  -- DECLARACIO VARIABLES
                    \textbf{varchar2}\,(150) : -- RESPOSTA
  rsp
                    number := 2012:
  p_year
begin
  -- FEM TRUCADA AL REPORT AMB ELS PARAMETRES
  report_pkg.report_e( p_year,
                        rsp );
end :
7
```
#### **Output del report :**

```
anonymous block completed
1. Usuari: Jordi Import: 14,85 EUR
2. Usuari: HUG03 Import: 13,86 EUR
0K
```
#### **5.4 Proves del mòdul estadístic**

Tot seguit es mostren els resultats de les diferents proves realitzades en relació al mòdul estadístic. Aquestes proves consisteixen en fer consultes sobre la BD en l'estat actual, i posteriorment realitzar alguns canvis per a mostrar que es produeix l'actualització de les estadístiques de manera correcta. Per aquesta raó, es mostrarà els resultats obtinguts abans i després de fer canvis sobre les dades.

#### a) Consulta 1: **select \* from est\_sisena (Apartat 6 Mòdul Estadístic) Abans:**

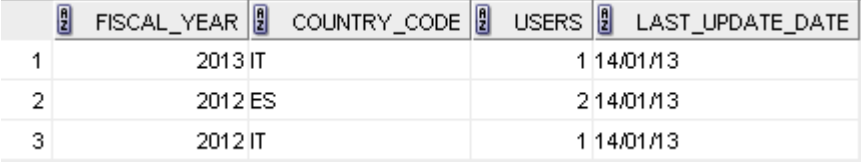

#### Es realitza una descàrrega nova amb les següents dades:

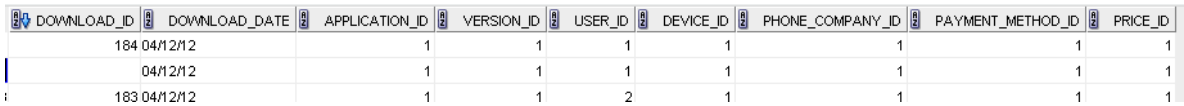

**Després:** (En aquest cas no cambia ja que s'ha introduït una descarrega pero ja existien dades previes que cumplien amb les condicions donades)

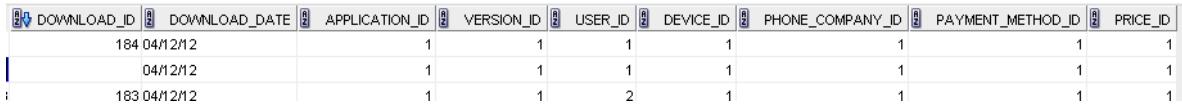

Però, si s'han actualitzat altres dades que es consulten al Mòdul Estadístic: (select \* from est\_primera)

**DOWNLOADS BLAST\_UPDATE\_DATE** 98 14/01/13

(select \* from est\_segona)

 $\left[\begin{matrix} 0 \\ 1 \end{matrix}\right]$  AMOUNT  $\left[\begin{matrix} 0 \\ 0 \end{matrix}\right]$  LAST UPDATE DATE 95,04 14/01/13

#### **5.5 Comprovació del LOG**

Per a comprovar la taula de logs es pot utilitzar la sentència següent:

```
SELECT * FROM LOGS ORDER BY LOG ID DESC
```
#### Sortida :

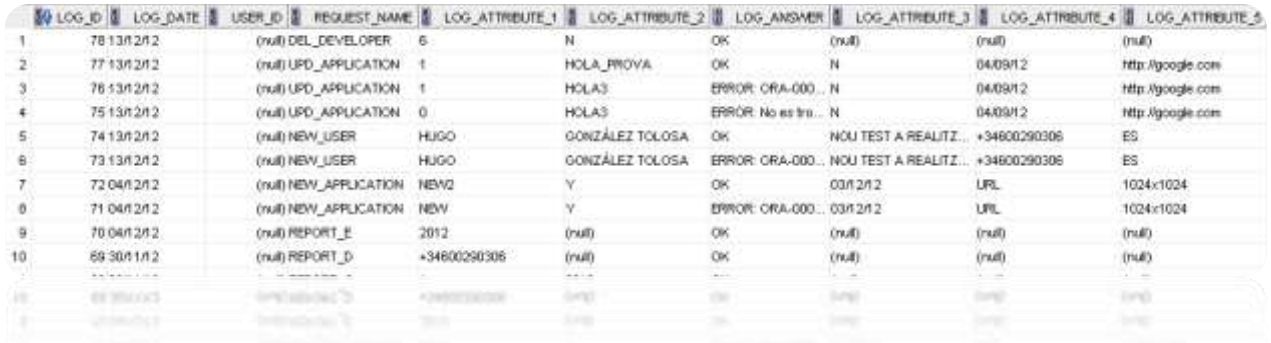

**CONCLUSIONS** 

Un cop desenvolupades totes les diferents fases del projecte, s'ha pogut arribar a les següents conclusions :

- En primer terme, es pot afirmar que s'han realitzat amb èxit tots els objectius especificats a l'inici del projecte.

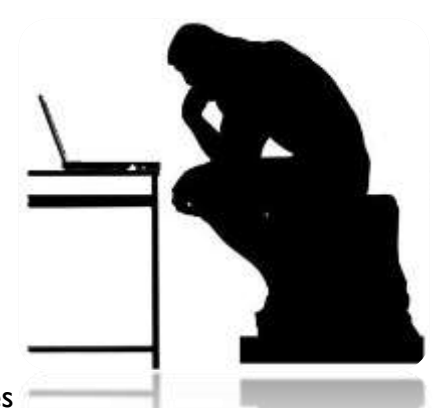

- Com a segona conclusió destacaria la possibilitat de posar en pràctica tots els coneixements adquirits en altres assignatures

cursades a la carrera, que m'ha donat la capacitat d'afrontar amb garanties la creació i el desenvolupament d'aquest projecte.

- Una altra conclusió que cal destacar ha sigut l'elaboració i execució d'un correcte pla de treball, que ha permès avaluar i fer un seguiment de les diferents fases del projecte.

- Des del meu punt de vista, s'ha obtingut un producte final de qualitat, ja que després de realitzar diferents proves s'ha pogut demostrar que respon a tots els requeriments especificats pel client. La comunicació en el foro de l'assignatura amb el tutor i els companys m'ha ajudat a resoldre de forma satisfactòria alguns dubtes sorgits.

D'entre totes les fases del projecte la més costosa ha sigut la de disseny, ja que feia temps que no feia diagrames UML i d'Entitats. En aquesta fase, he fet utilització dels apunts de l'assignatura d'*Enginyeria del programari*.

Com a conclusió final, cal destacar que el TFC és un excel·lent punt de partida de cara a futurs projectes professionals fora de l'àmbit acadèmic i que és una bona pràctica per un futur Enginyer Informàtic.

## **BIBLIOGRAFIA**

#### - **Enginyeria del programari** [2004]

Autor : Benet Campderrich

Editorial : Universitat Oberta de Catalunya

#### - **Oracle Database 11g PL/SQL Programming** [2008]

Autor : Michael McLaughlin

Editorial : McGraw Hill

ISBN-10: 0071494456

#### - **Oracle PL/SQL Programming**

Autor : Steven Feurstein

Editorial : O'Reilly

ISBN : 978-0-596-51446-4

#### **Webs d'interès:**

**[http://www.techonthenet.com](http://www.techonthenet.com/)**

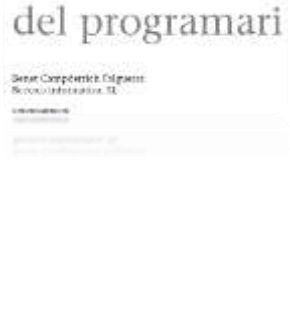

Enginyeria

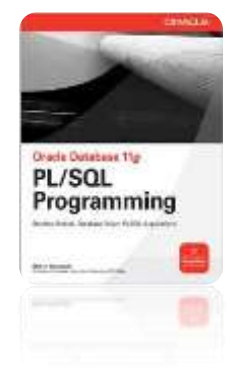

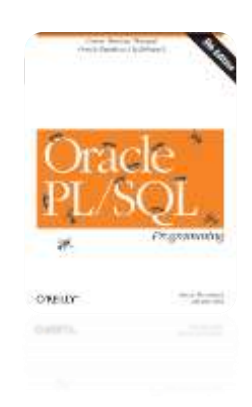